# **ГЕОФИЗИЧЕСКИЕ ИНФОРМАЦИОННЫЕ СИСТЕМЫ**

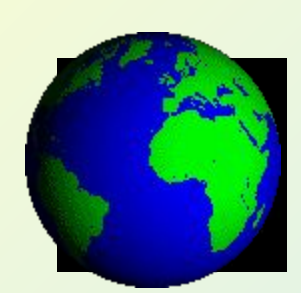

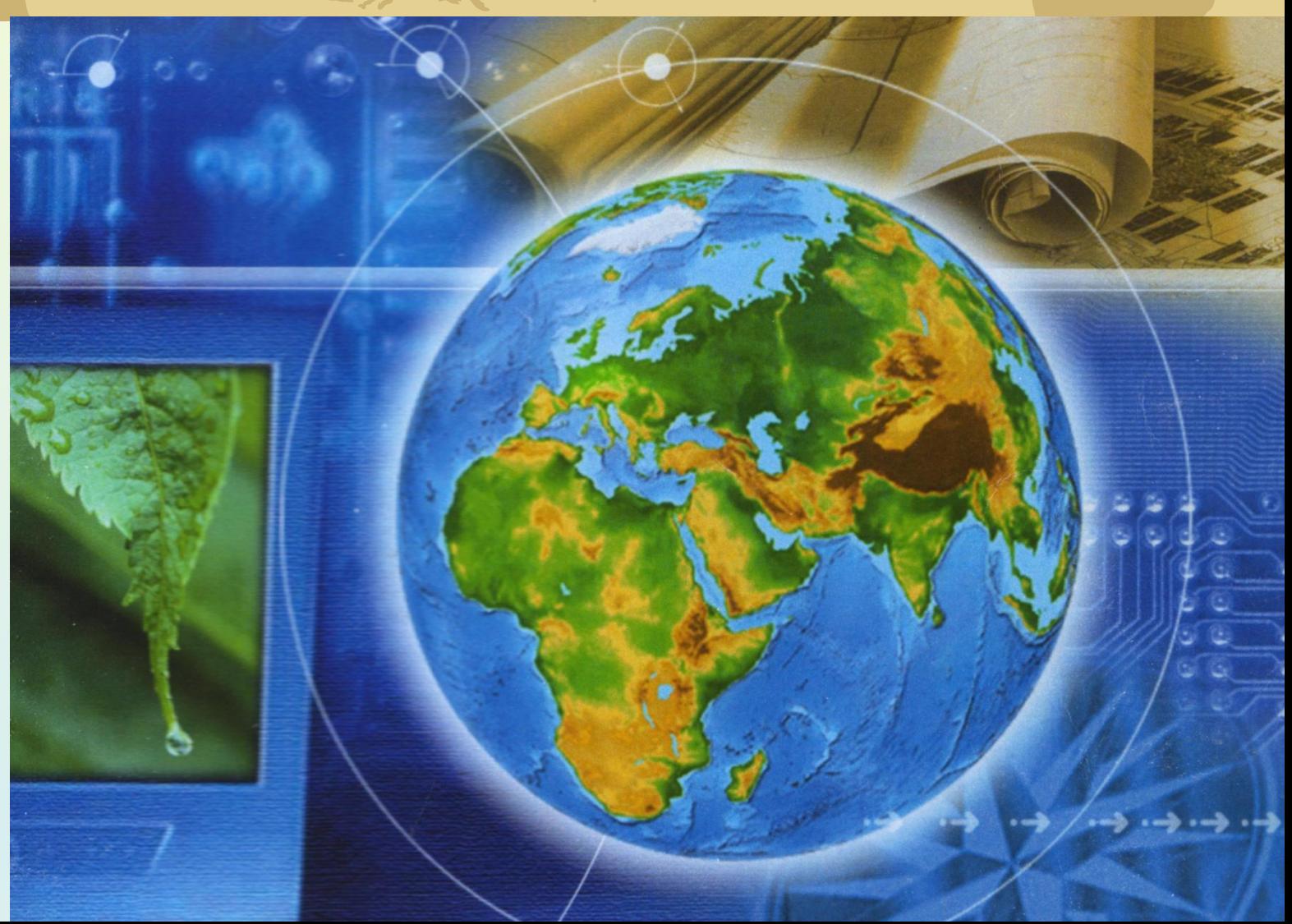

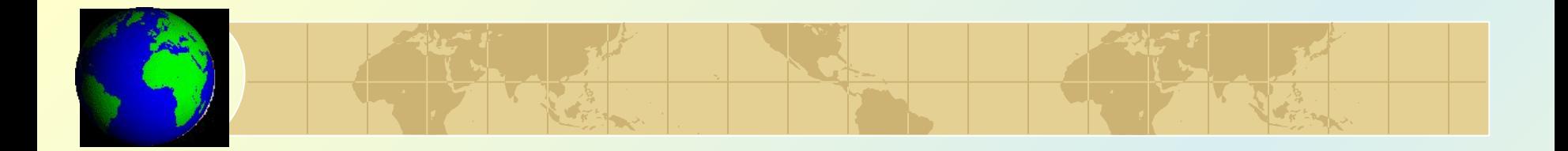

# *ТЕМА № 5*.

# **Хранение и выборка данных**

# *Подсистема хранения и выборки данных*

Подсистема хранения и выборки данных обеспечивает организацию разнородных данных и пространственных моделей в единую логически непротиворечивую модель, которую в дальнейшем можно будет эффективно применять в различных технологиях анализа и управления.

# *Основные структуры компьютерных файлов*

- 1. Неупорядоченный массив записей простейшая структура файла :
	- удобная для ввода данных;
	- неудобная для поиска нужной информации.
- 2. Последовательно упорядоченный файлы:
	- используют буквы алфавита или числа для сортировки данных;
	- эффективны при выполнении операции поиска.
	- 3.Индексированные файлы

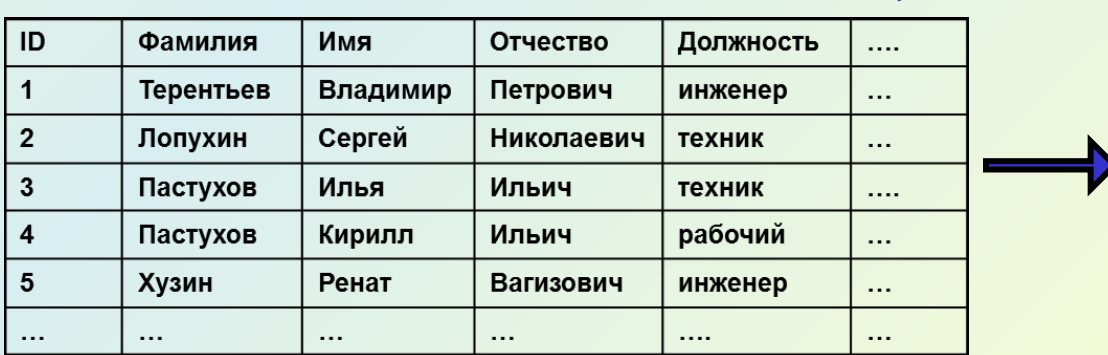

#### **Ȁаблица Индексный файл**

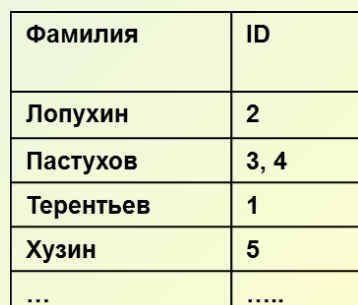

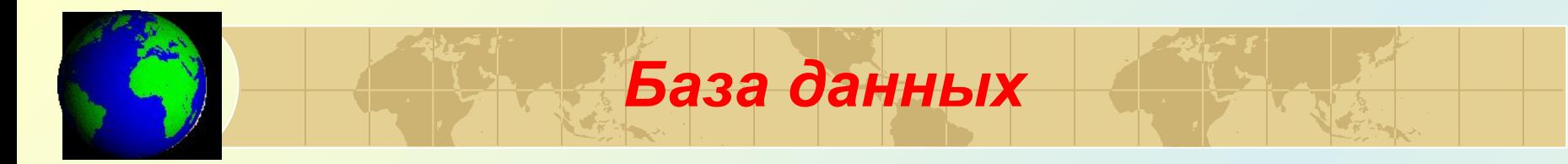

 *База данных (БД) - организованный набор взаимосвязанных файлов данных .*

*Назначение* **– организация данных по специальным правилам и принципам, позволяющим осуществлять:**

- однократную запись информации;
- централизованное безопасное хранение;
- выборку данных, удовлетворяющим определенным условиям;
- многократное свободное или санкционированное (по паролю) обращение к данным.

*Организацию и управление БД реализует система управления базой данных (СУБД).* 

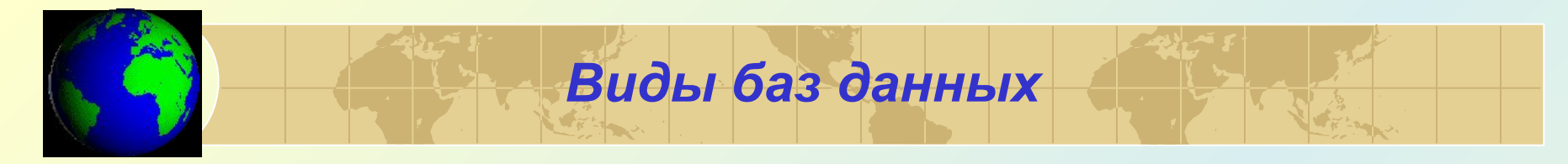

# **1. Иерархическая**

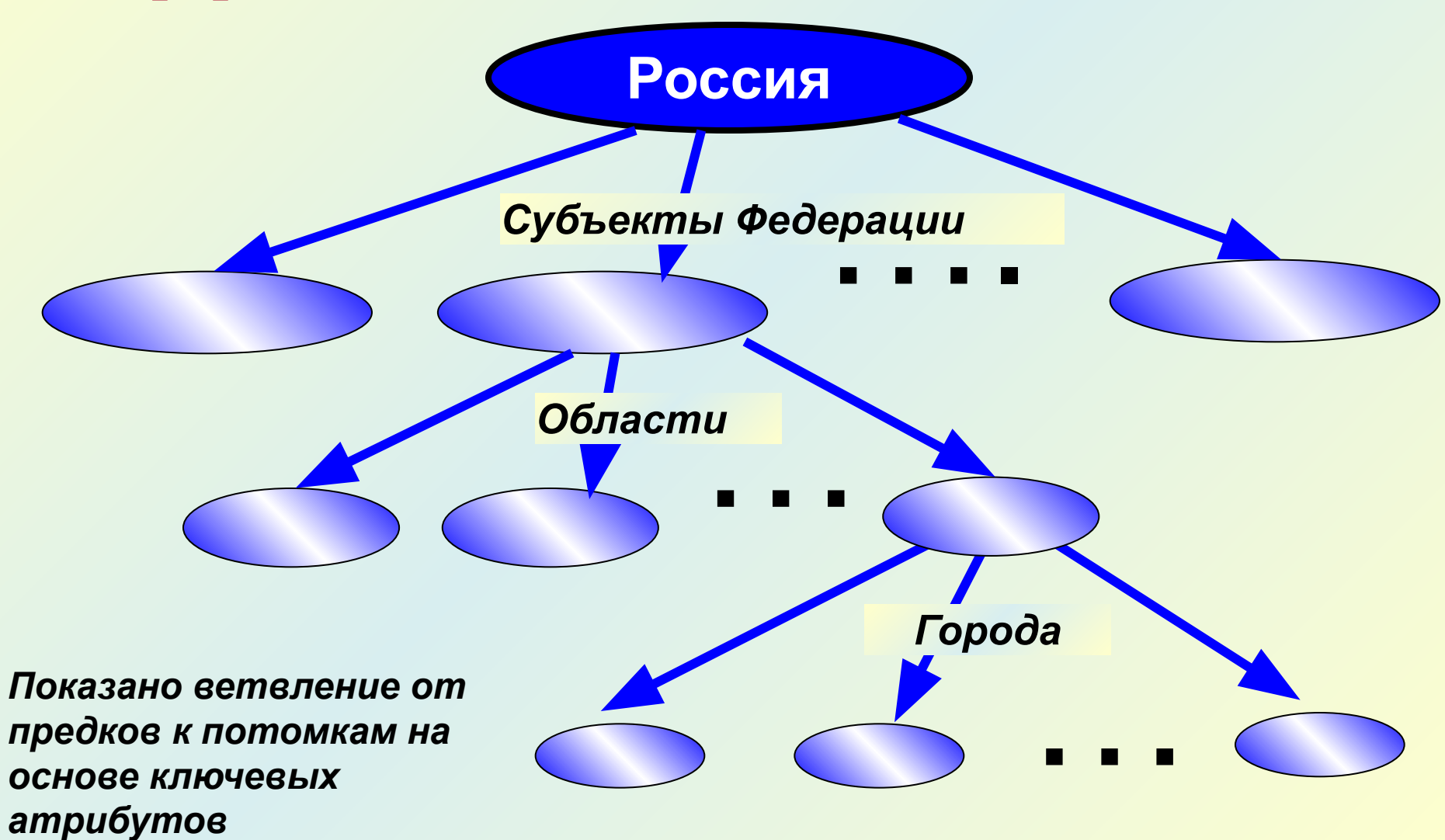

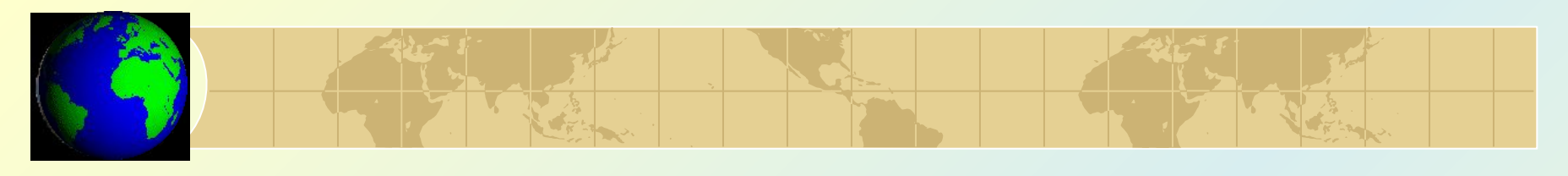

**2. ǿетевая**

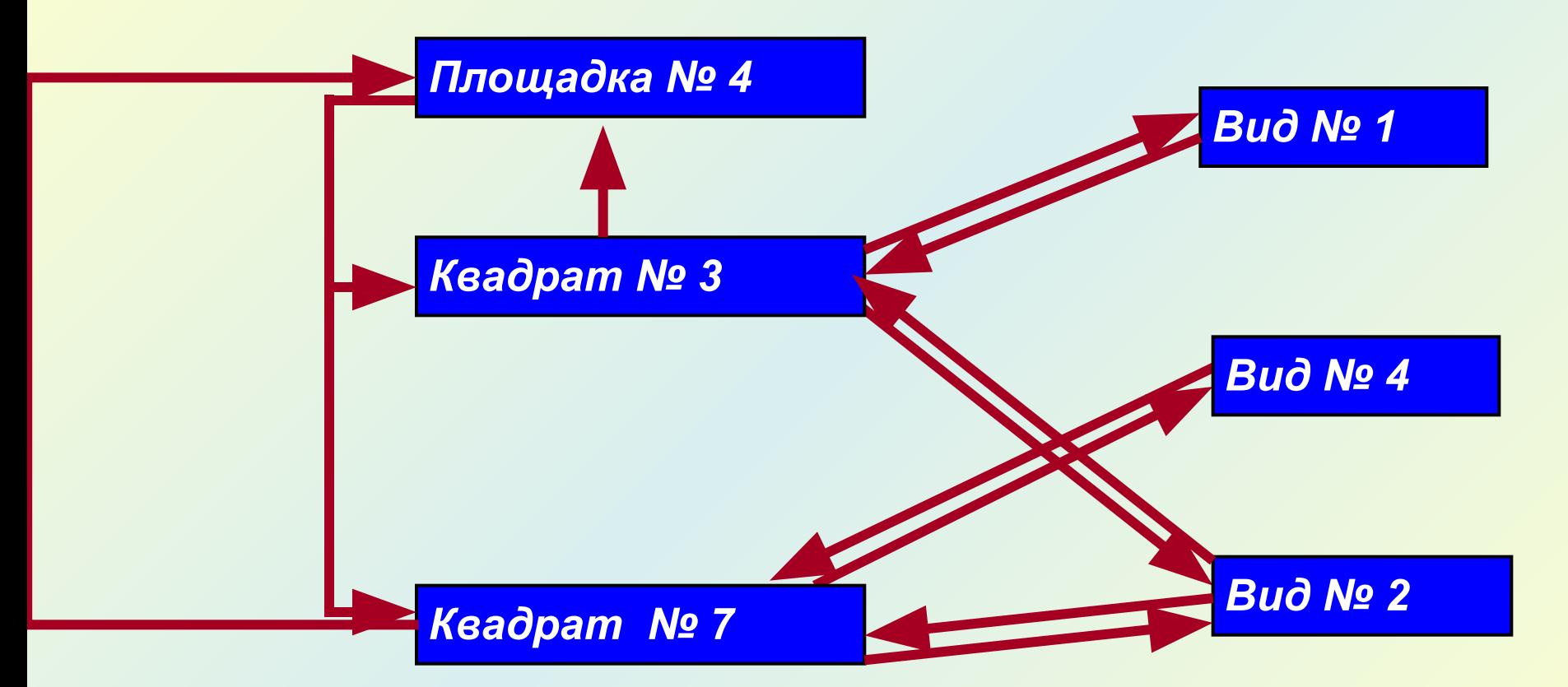

 *Эта структура позволяет пользователю перемещаться от одного элемента данных к другому через цепочку указателей, которые выражают взаимоотношения между элементами.*

# *3. Ǿеляционная*

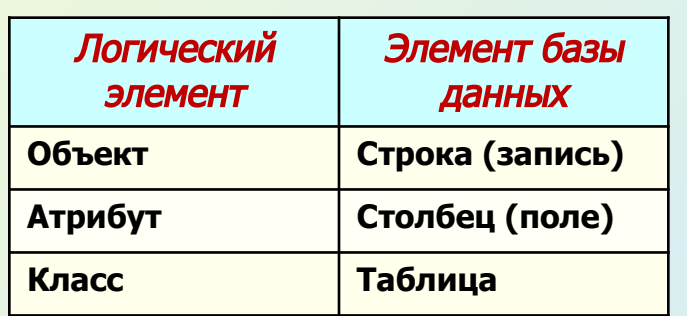

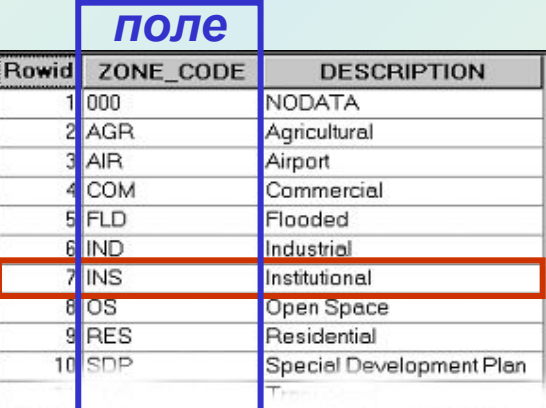

*запись*

# *Первичный ключ*

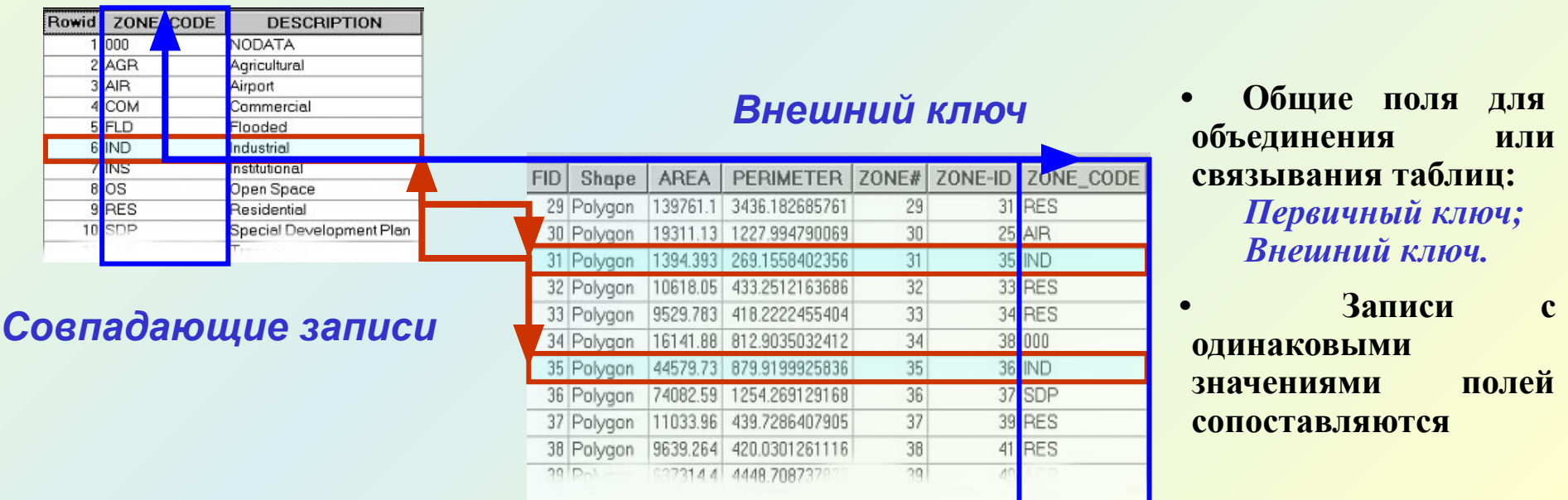

# *4.Ǽбъектно-ориентированная*

### *Область изучения Выбранная область Содержание*

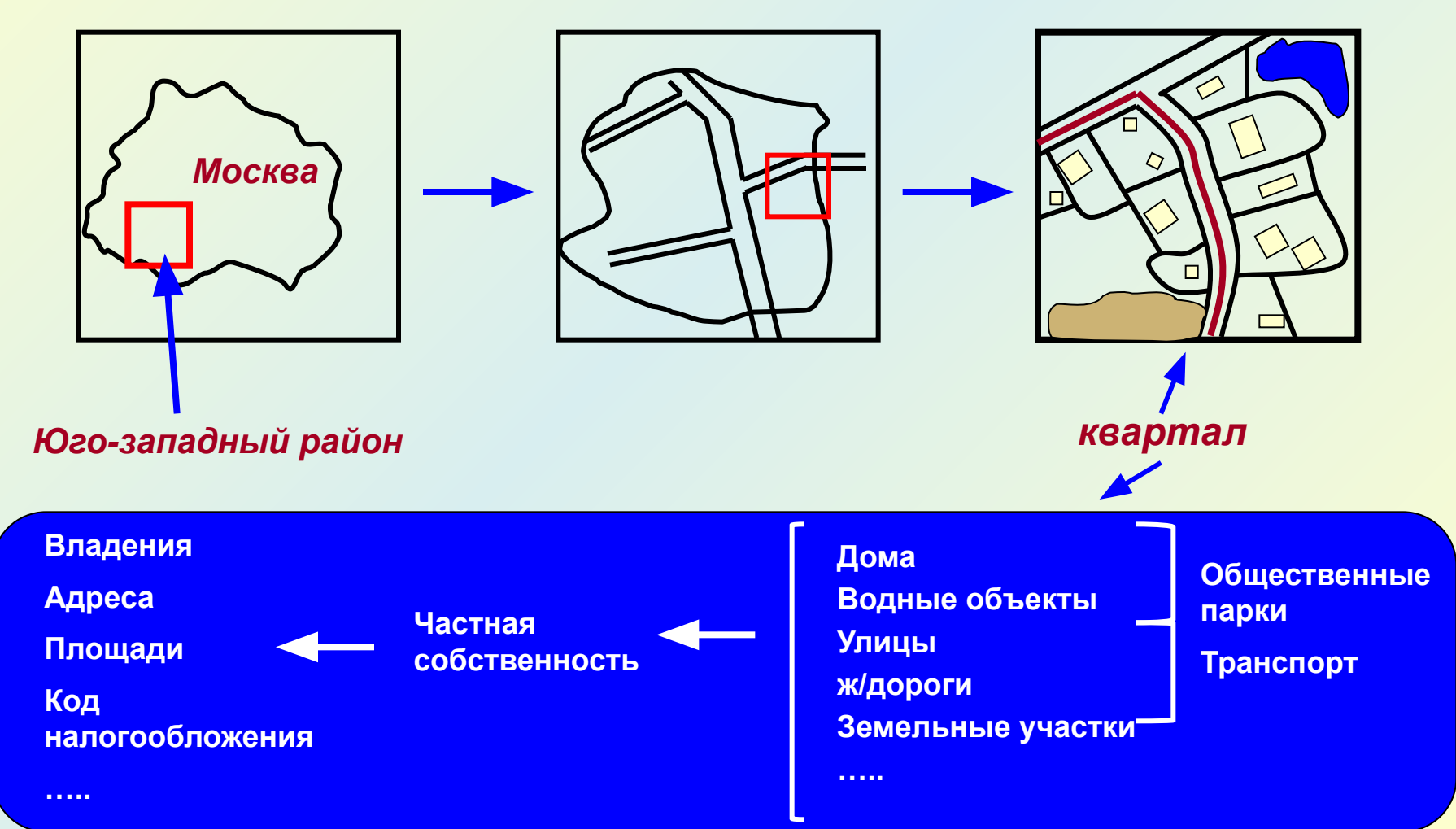

### **Требования к базе данных геоинформационных систем**

#### База данных должна быть:

- *• согласованной по времени,*
- *• полной, достаточно подробной для предполагаемого создания ГИС или картографического произведения,*
- *• позиционно точной, абсолютно совместимой с другими данными, которые могут добавляться в нее,*
- *• достоверной, правильно отражающей характер явлений,*
- *• легко обновляемой,*
- *• доступной для пользователей.*

Большинство геоинформационных систем, в том числе и ArcGIS, ориентируются на использование *реляционных баз данных.*

# *ǽреимущества реляционных баз данных*

- *• Простая структура данных, позволяющая осуществлять быструю выборку и обновление данных;*
- *• Возможность установления связей между таблицами.*

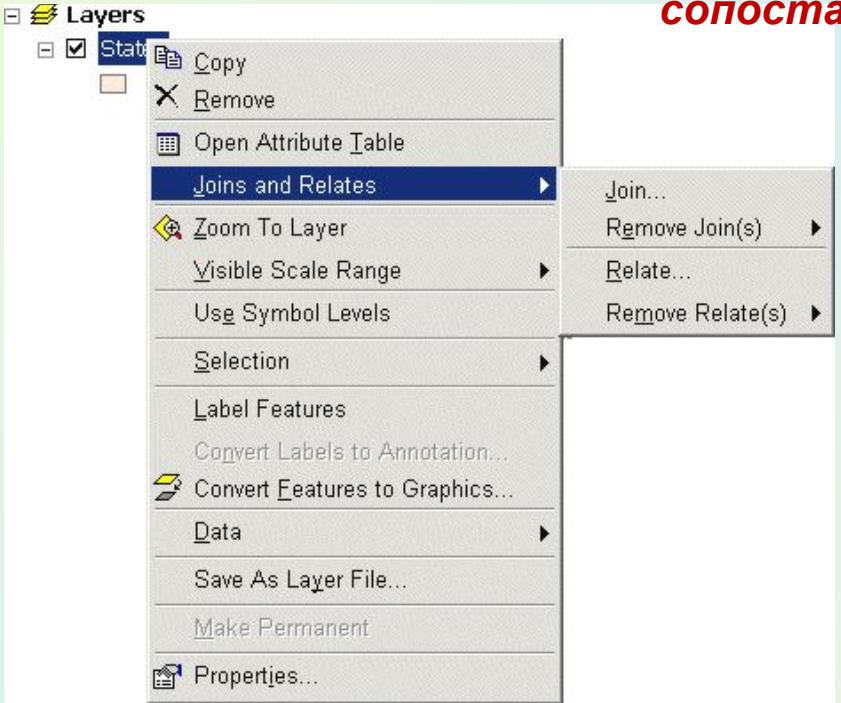

#### *В ArcGIS реализованы 2 метода сопоставления таблиц по ключевому полю:*

- *• Соединение (Join)*  присоединяет атрибуты одной таблицы к другой таблице;
- *• Связь (Relate)* определяет отношения между двумя таблицами.

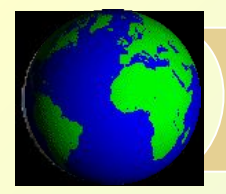

# *ǿоединение таблиц (Join)*

- **• Объединяет атрибуты двух таблиц;**
- **• Исходный файл остается существовать отдельно;**
- **• Предполагает кардинальность один-к-одному или многие-к-одному.**

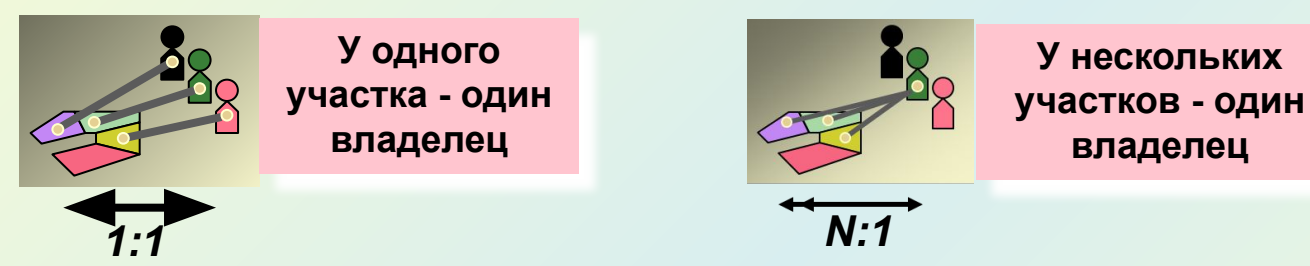

#### **Участки (до Соединения)-** *целевая таблица*

#### *таблица-источник*

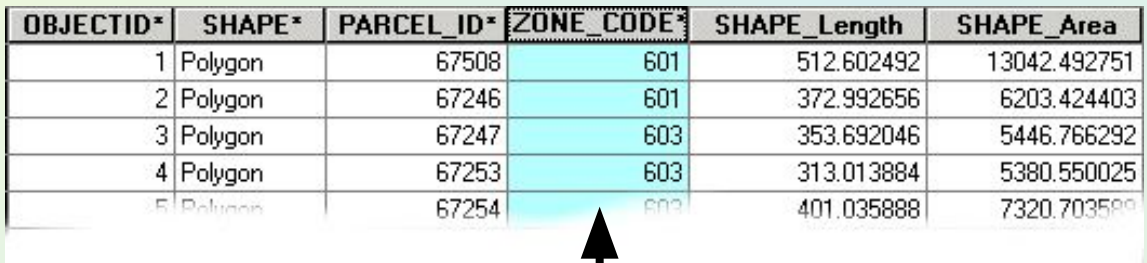

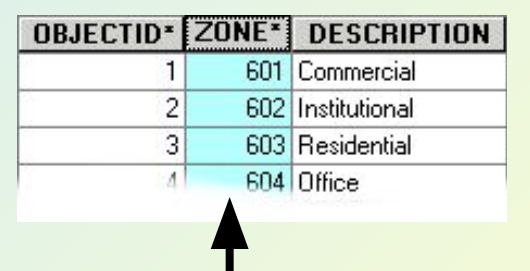

#### **Многие-к-одному**

#### **Участки (виртуальная таблица после Соединения)**

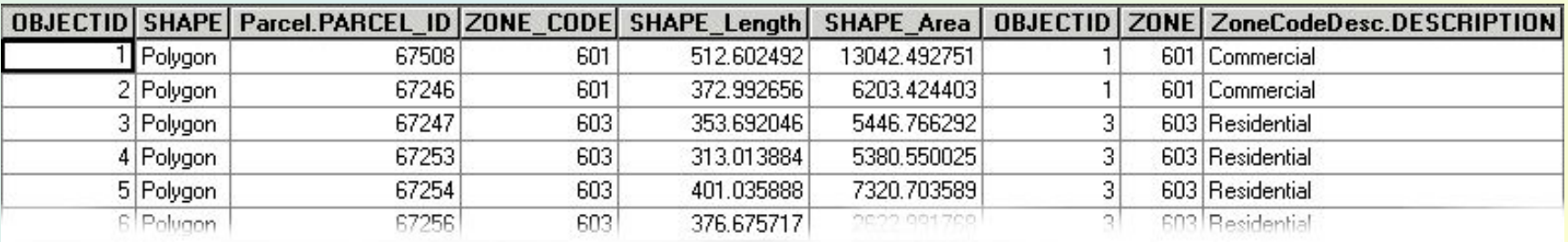

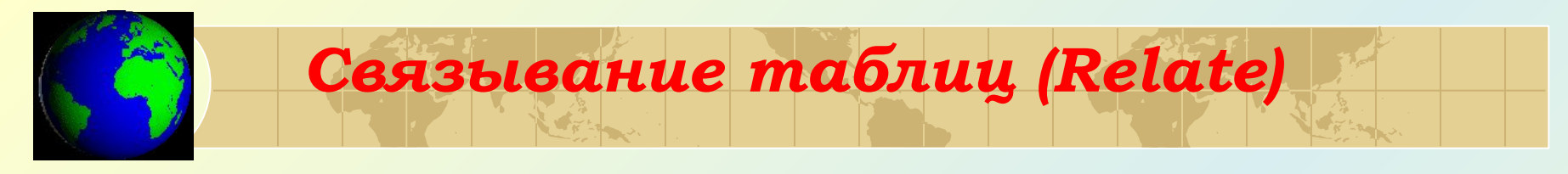

- **• Отношения между двумя таблицами один-ко-многим, многие-ко-многим;**
- **• Таблицы остаются независимыми, поля не добавляются к целевой таблице;**
- **• Выборки отображают «связанную» информацию.**

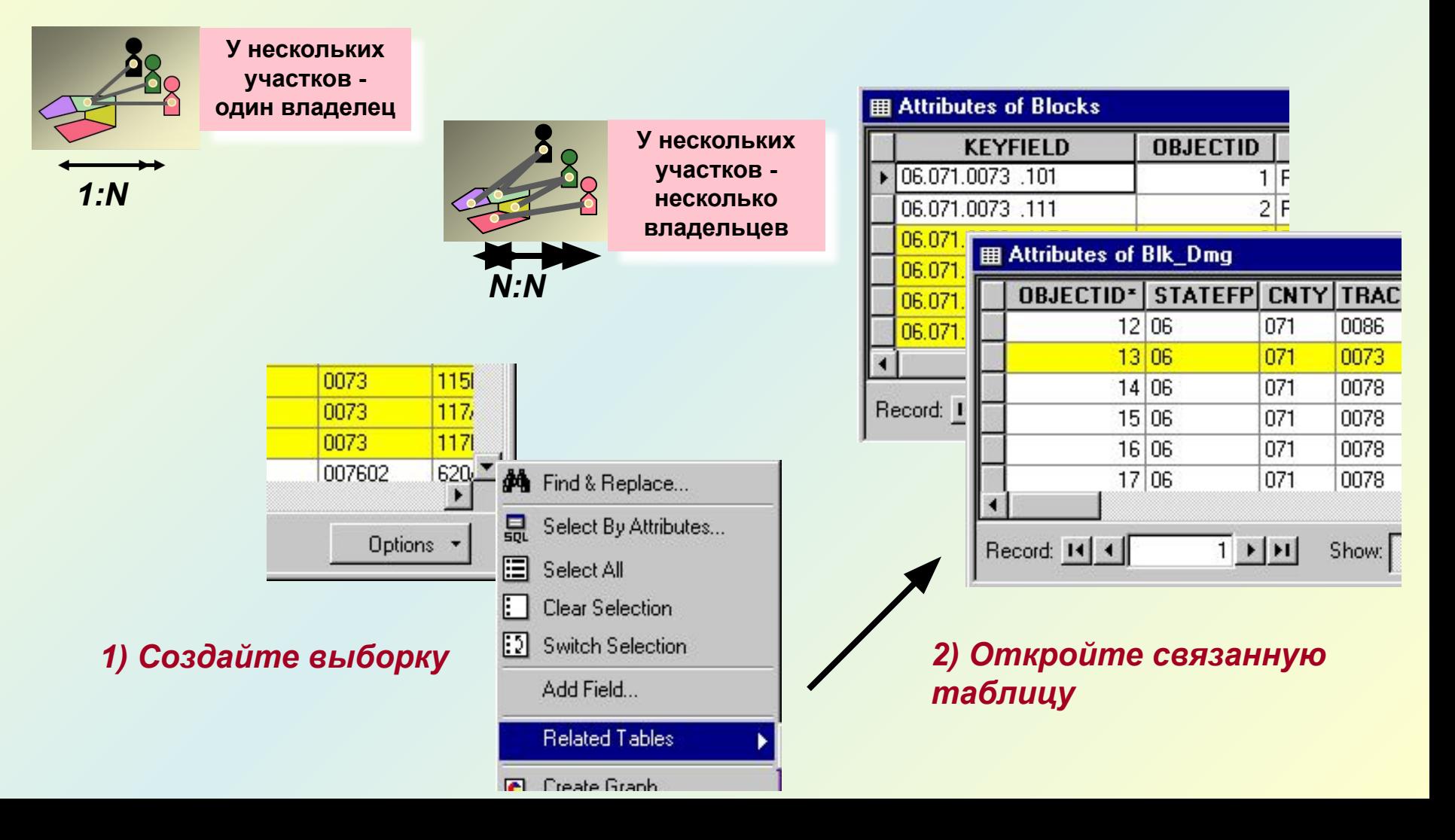

## **Принципы организации данных**

#### *1. Послойный принцип организации данных*

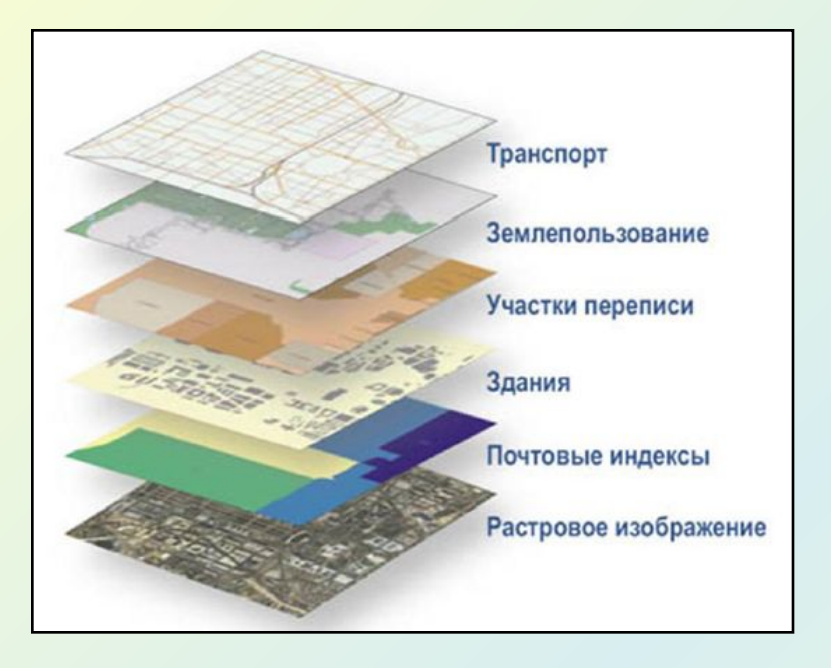

- Пространственные данные о территории организуются (расслаиваются) в виде *набора тематических слоев.*
- *Слой состоит из однородных данных*, объединяемых общей тематикой.
- Изучаемая область реального мира представляется *набором слоев взаимосвязанных данных.*

### *2. Объектно-ориентированный принцип организации данных*

Объектно-ориентированный принцип организации данных в ГИС фокусирует внимание не столько *на общих свойствах объектов* (моделируемых через деление на слои), сколько на их *положении в какой-либо сложной иерархической схеме классификации и на взаимоотношениях между объектами.*

При этом группировка объектов соответствует их логическим взаимосвязям. В силу этого удобно отображаются различные родственные и генетические отношения между объектами, отношения соподчиненности, функциональные связи между объектами.

# **1. Геореляционная модель организации данных**

Это *классическая модель* организации векторных моделей пространственных данных. Сущность модели заключается в *раздельном хранении* значений *координат* и *атрибутивных данных.*

- *• Координаты каждого объекта хранятся в двоичных файлах.*
- *• Атрибутивные значения и описание топологии хранятся в таблицах реляционной СУБД.*
- *Между записями в таблицах пространственных данных и записями в таблице атрибутов устанавливается отношение "один-к-одному".*
- *• Связь между географическим объектом и записью в таблице атрибутов поддерживается через единственный уникальный номер – идентификатор объекта.*
- *• Идентификатор хранится в двух местах: в файлах географических объектов, содержащих пары координат Х,У, и в соответствующих записях таблицы атрибутов географических объектов.*

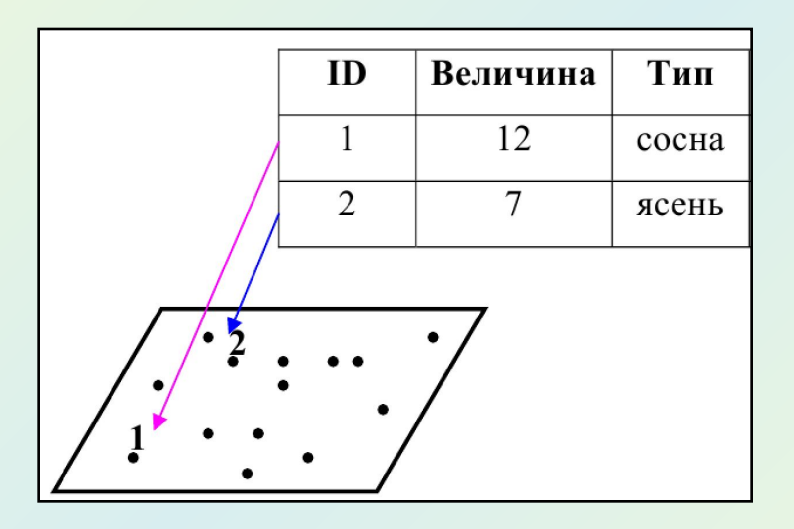

**ГИС осуществляет совместное согласованное управление целостной информацией объектов, распределяемой между файловой системой и базой данных.** 

# *Шейп-файл*

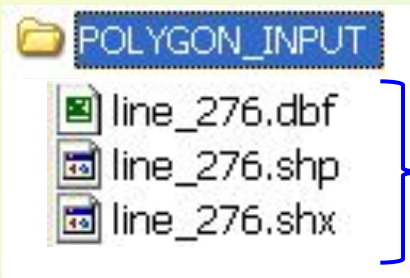

Каталог C۸

 *Шейп-файл содержит объекты только одного геометрического типа*

*Папка шейп-файла в файловой системе*

*Компоненты линейного шейп-файла*

**<имя>.shp - пространственные данные**

**<имя>.dbf - атрибутивные данные**

**<имя>.shх - индексный файл**

**<имя>.prj - пространственная привязка**

**<имя>.shp.Xml – файл метаданных**

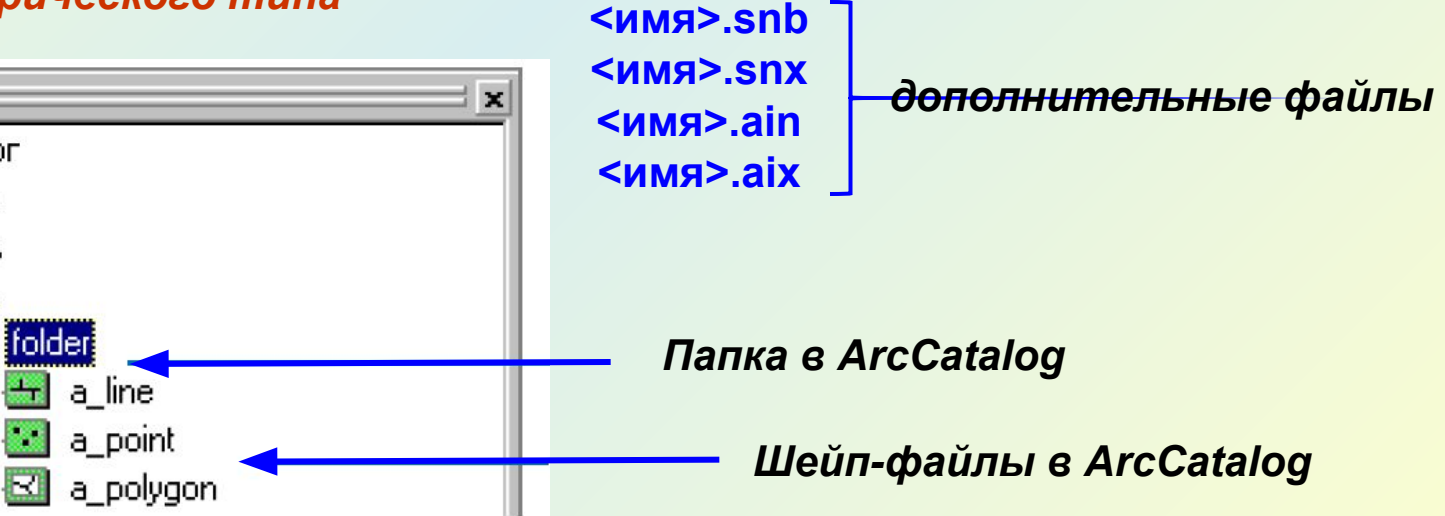

# **1. Объектно-реляционная модель организации данных**

## *Особенность модели :*

*•координаты* объектов и *атрибутивные данные* хранятся вместе *в таблицах* реляционной базы данных;

*•управление* пространственными данными осуществляет *СУБД*.

Модель реализована в виде **базы геоданных**, разработанной ESRI.

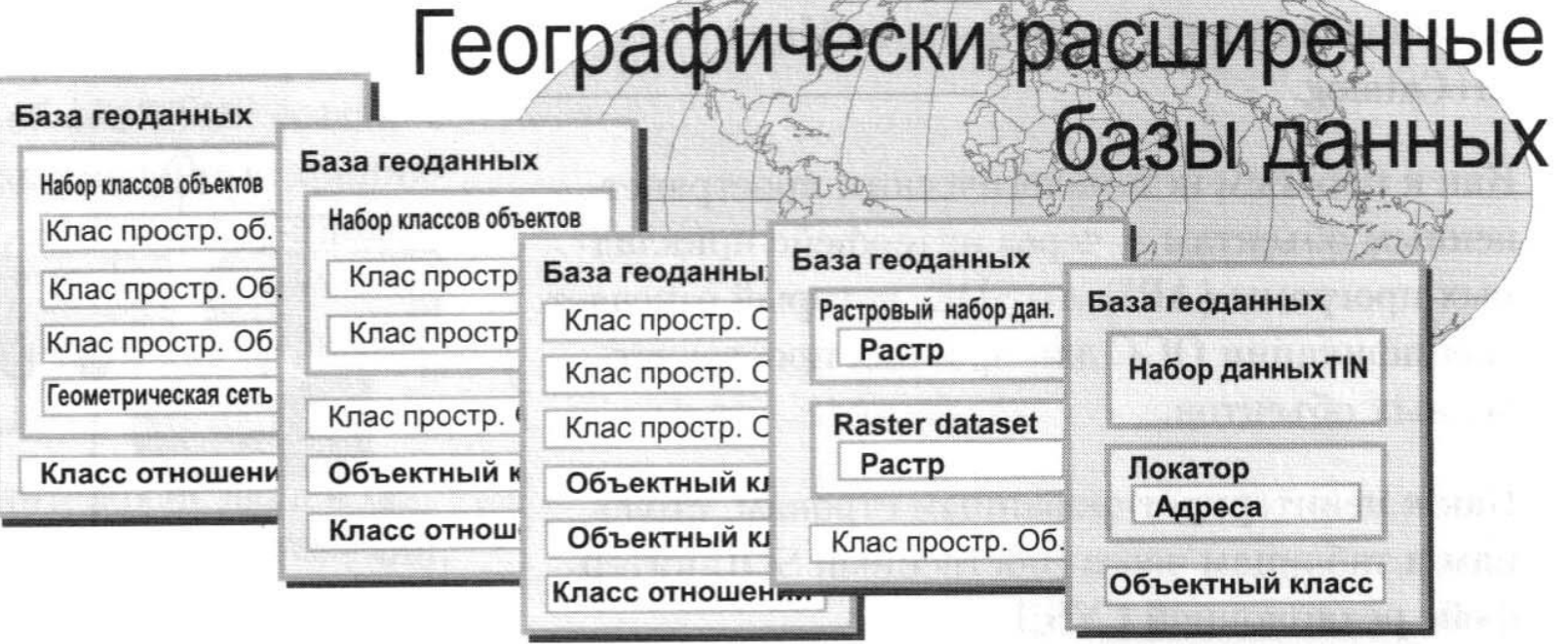

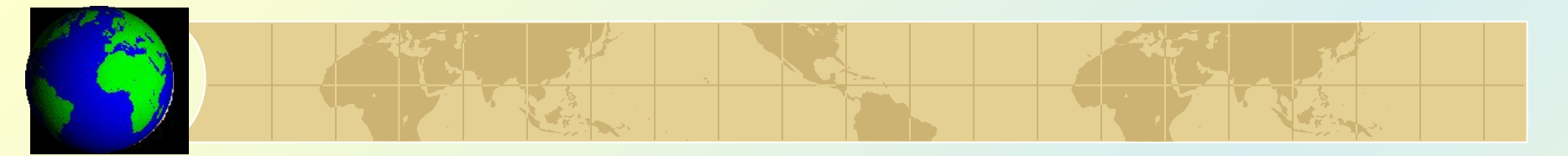

*База геоданных*

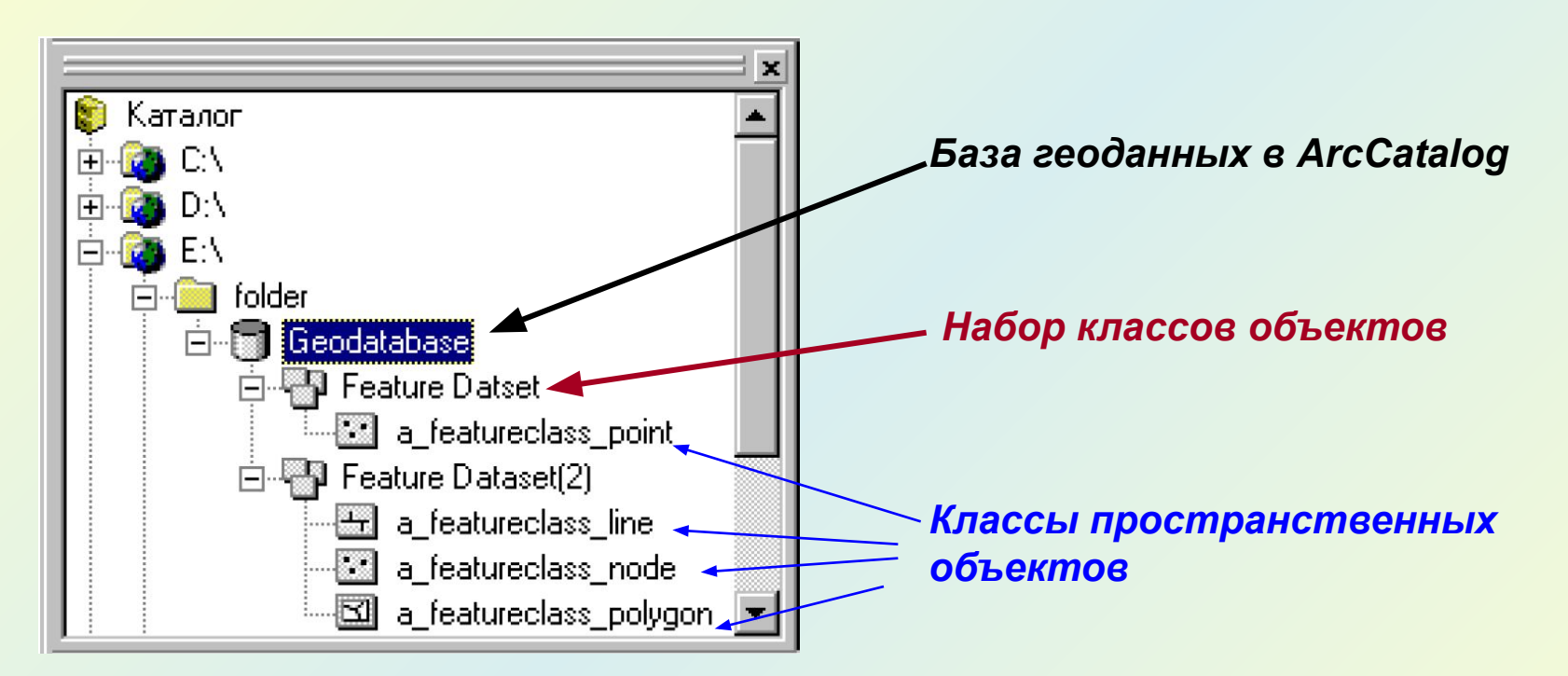

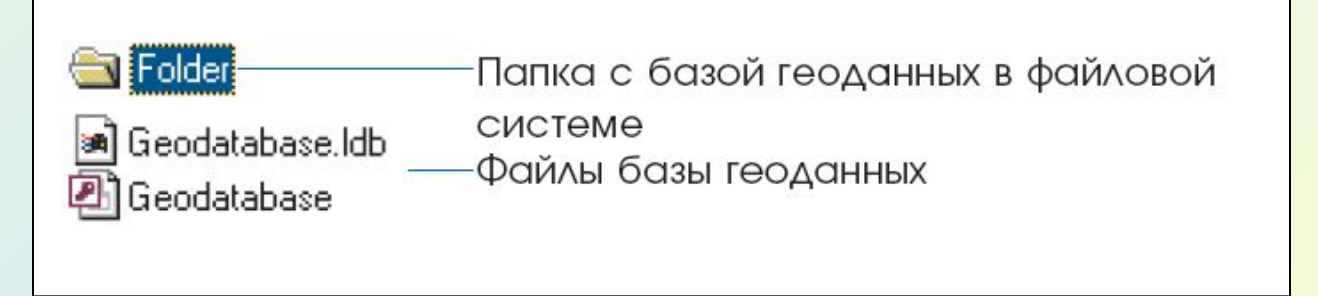

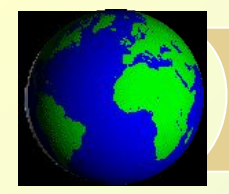

#### **База геоданных: пространственная привязка**

 *Пространственная привязка состоит из трех компонент:*

 *Система координат задает картографическую проекцию и ее параметры.*

 *Координатный домен ограничивает диапазон значений x,y,m,z.*

 *Масштаб определяет, сколько целочисленных единиц соответствует единице карты и определяет точность координат.*

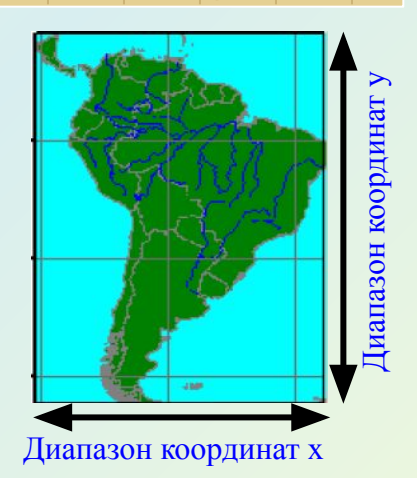

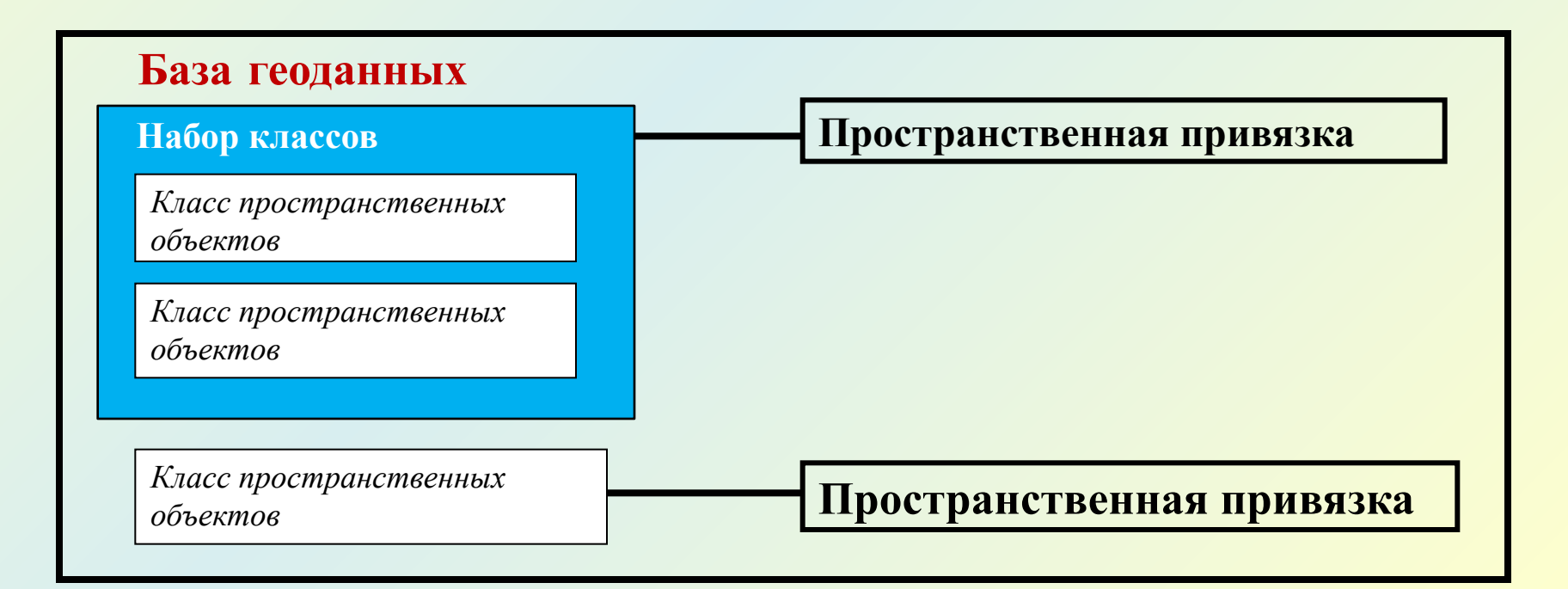

# *Таблицы*

**код описание 1 Шоссе 2 Магистрали 3 Главные дороги 4 Дороги в жилом массиве 5 Дороги без покрытия** *Независимая таблица атрибут строка*

*столбец Таблица - это набор строк. Строка – это набор атрибутов. Столбцы представляют однотипные атрибуты. Поле – это описание столбца. Все строки таблицы имеют одинаковый набор полей.*

### *Класс пространственных объектов*

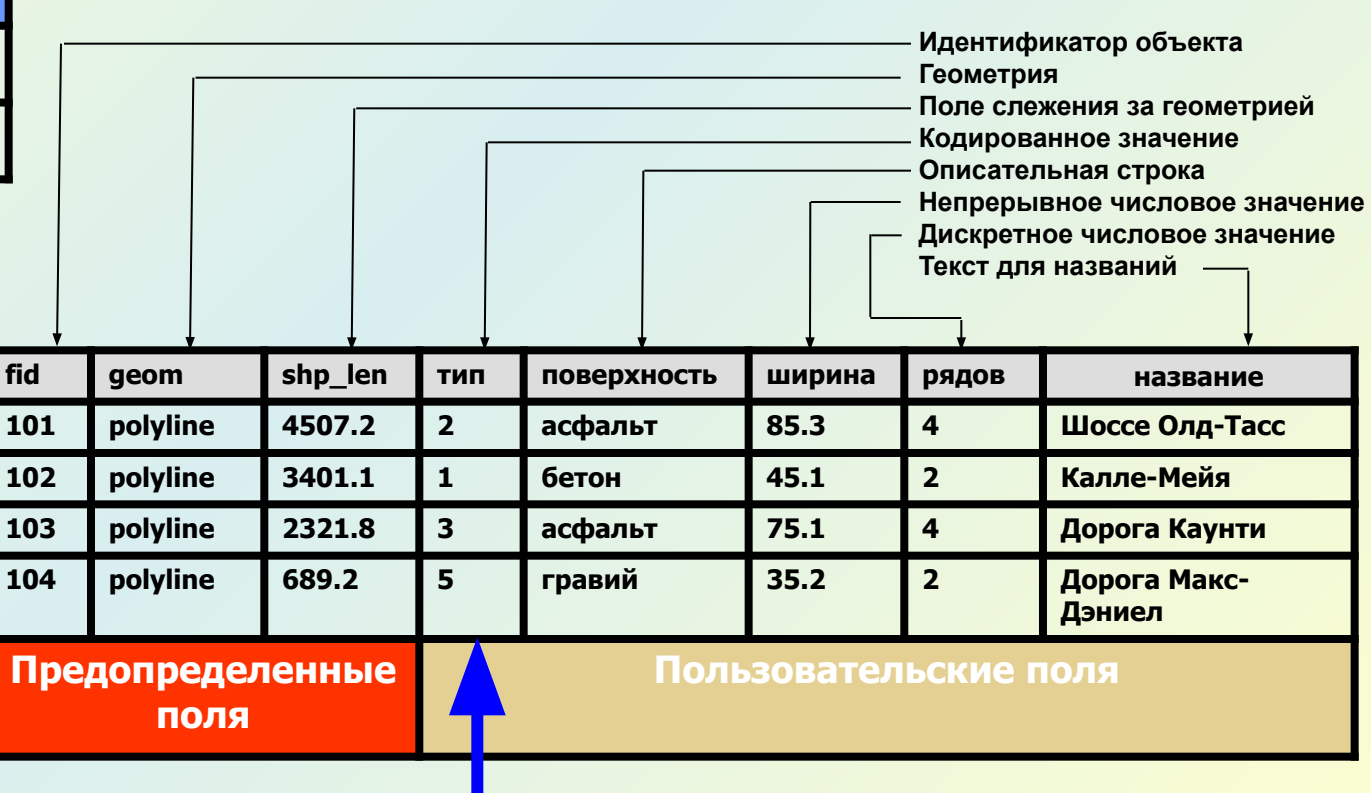

*Атрибут можно использовать для связывания таблиц*

# *Ȁипы полей*

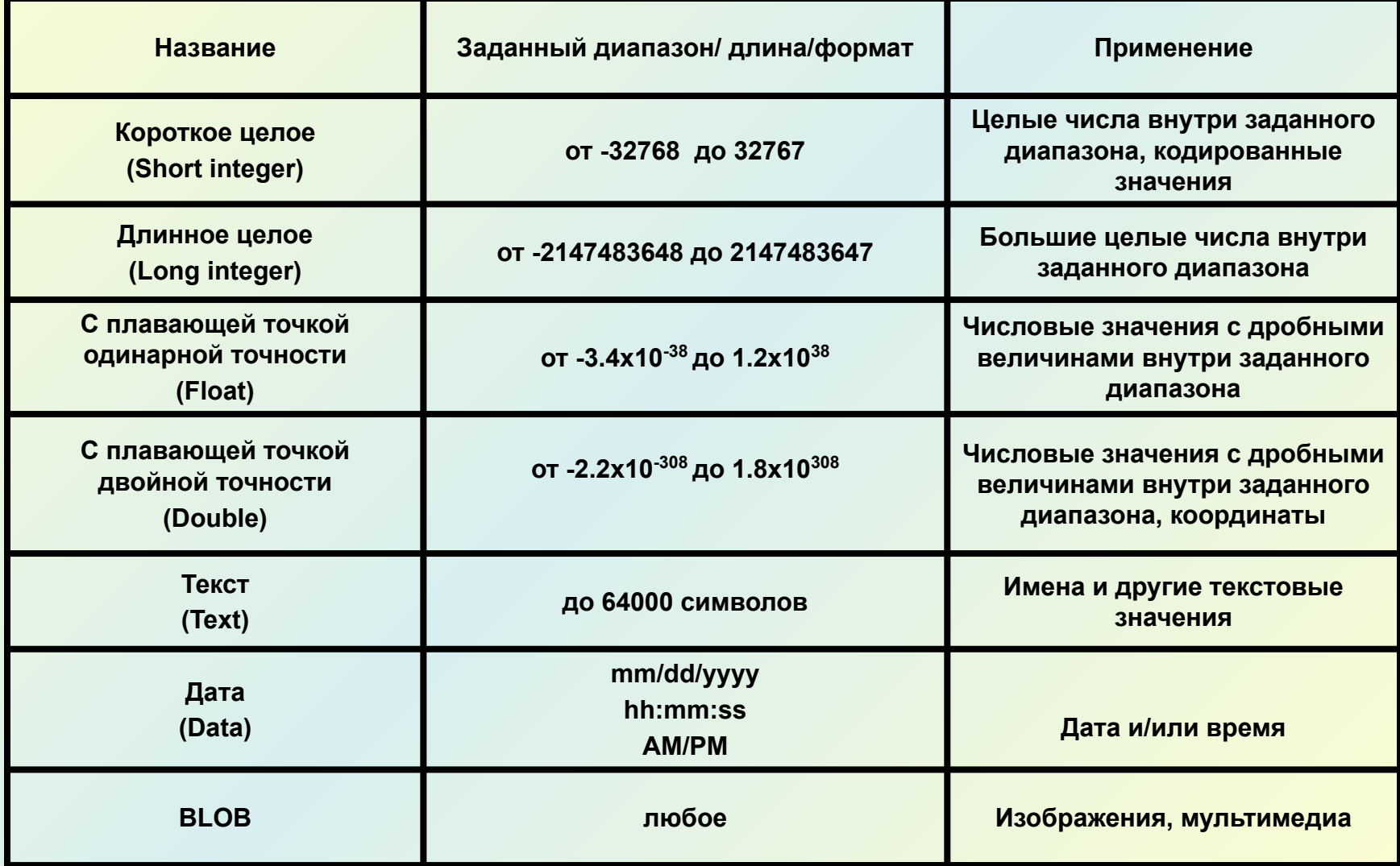

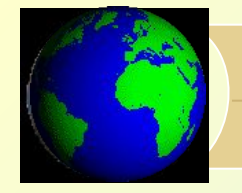

**Правило разделения**

#### **ȁправление атрибутами с помощью доменов**

### *Атрибутивные домены*

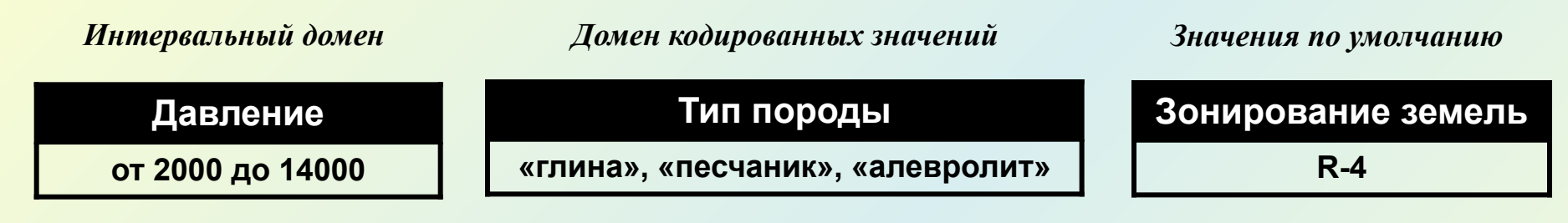

# *Правила разделения и объединения*

#### *Разделение пространственных объектов*

# **Владелец Зона Значение Гоулд R-4 25000**

**Геометрическая пропорция** 

**Дублирование Значение по** 

**умолчанию**

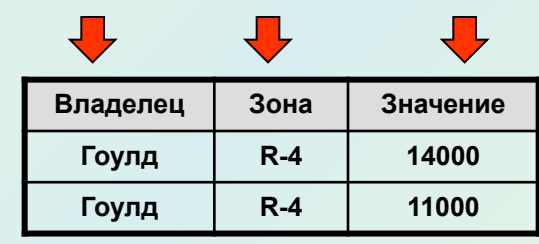

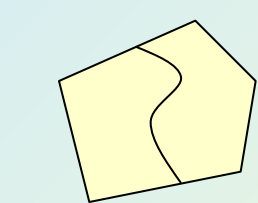

**Правило объединения**

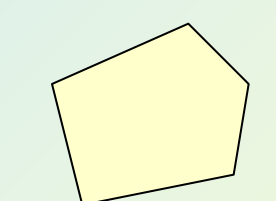

#### *Объединение пространственных объектов*

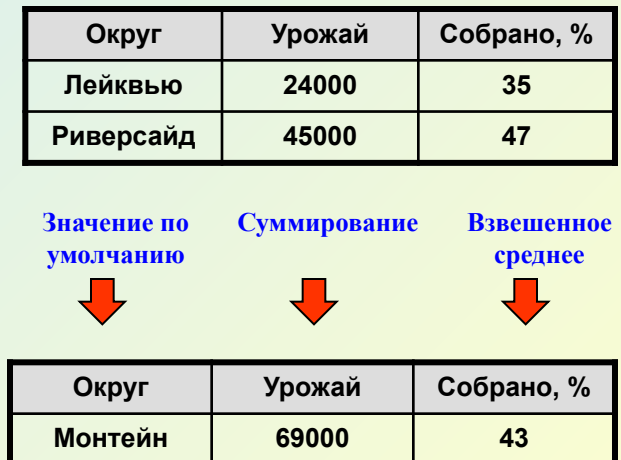

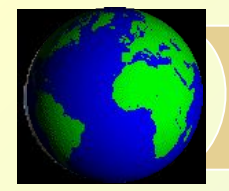

#### *ǽростое поведение с использованием подтипов*

*Класс объектов может иметь специальный атрибут, называемый подтипом. Подтип используется для наиболее значимой классификации объектов в пределах класса.* 

*Подтипы позволяют контролировать целостность данных.*

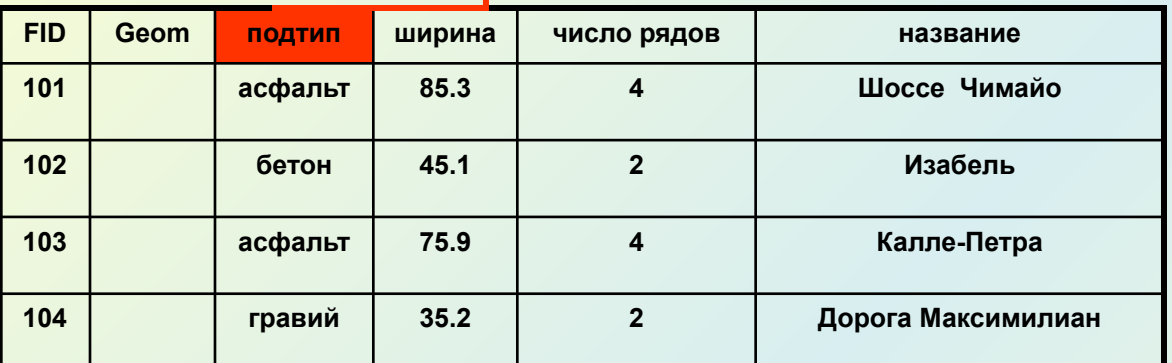

*Каждому подтипу можно задавать особое простое поведение, реализуемое значениями по умолчанию, атрибутивными доменами, правилами связности и правилами отношений.*

#### *Подтип «асфальт» Реализация простого поведения*

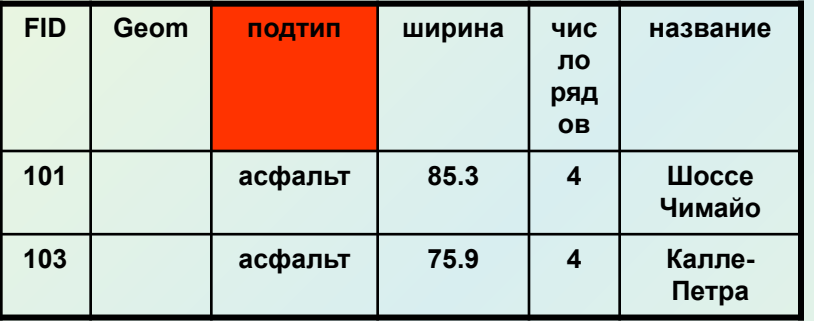

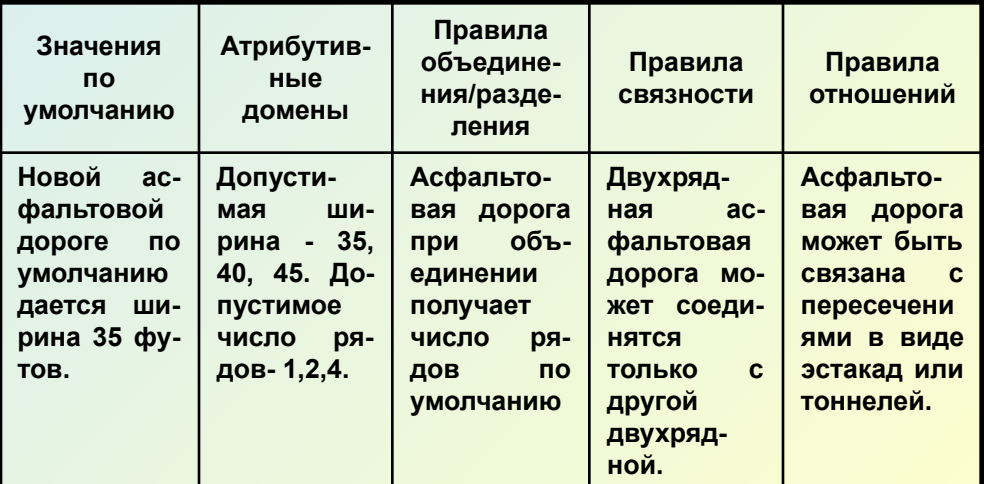

# *Топология в базе геоданных*

 Топология создается для набора классов пространственных объектов и хранится как *класс базы геоданных*.

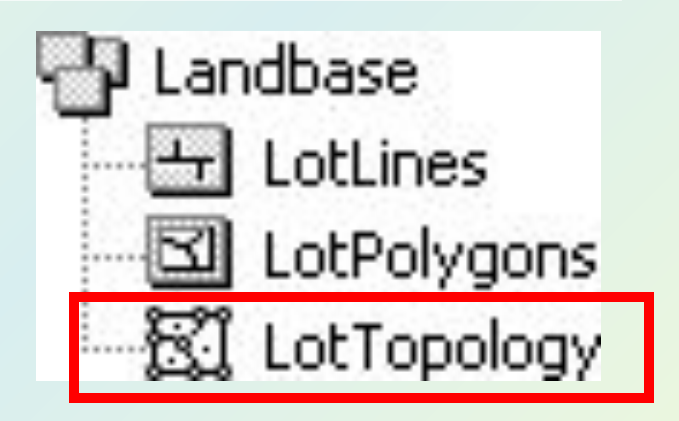

Класс *Топология* включает :

- 1. перечень классов пространственных данных (подтипов), участвующих в топологических отношениях;
- 2. топологические параметры (кластерный допуск, ранги и правила);
- З. слой пространственных объектов, который содержит измененные области, ошибки и исключения .

# *Кластерный допуск*

 *Кластерный допуск* - это минимальное расстояние между несовпадающими вершинами.

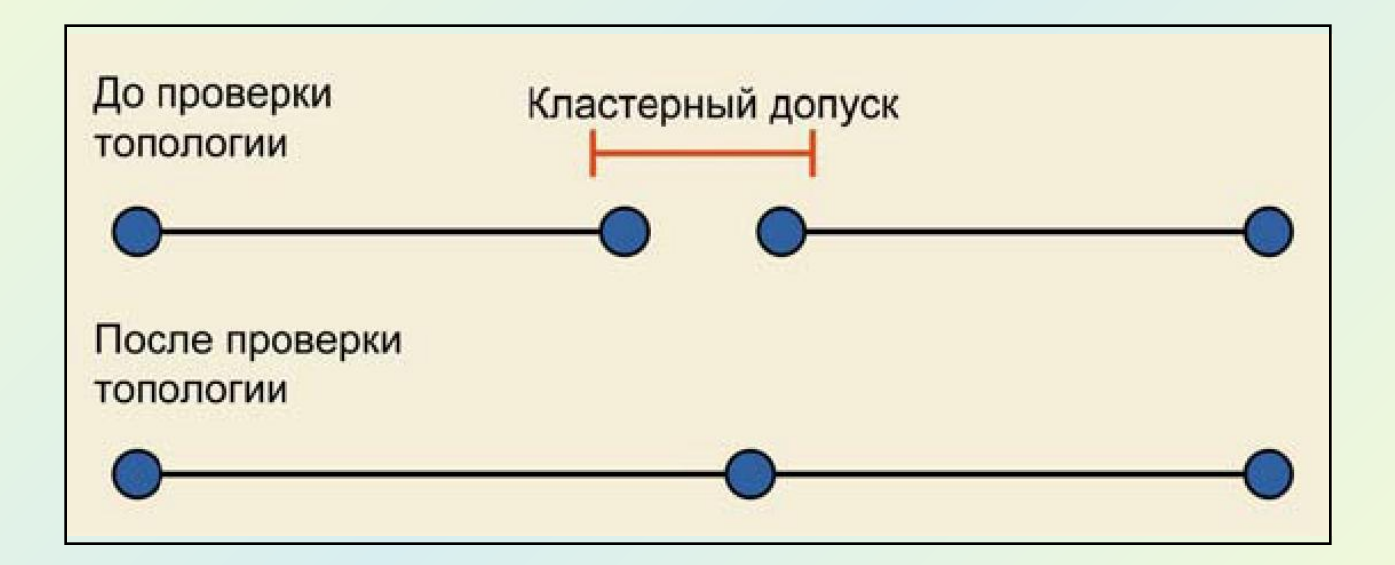

**При проверке топологии пространственные объекты, находящиеся на расстоянии меньше кластерного допуска, совмещаются в один объект.** 

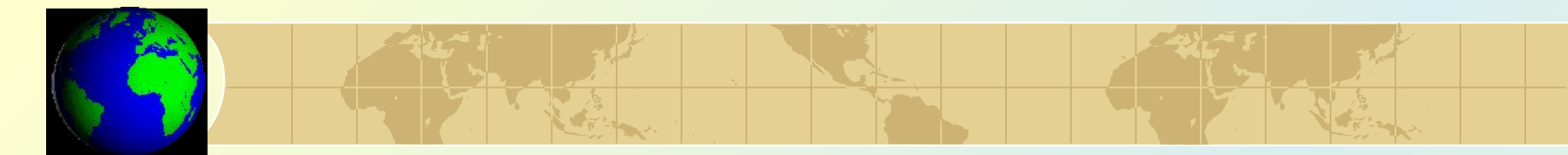

# *Ранги координатной точности*

**Ранги** определяются для каждого класса (подтипа) объектов, участвующих в топологических отношениях. Количество рангов 1-50.

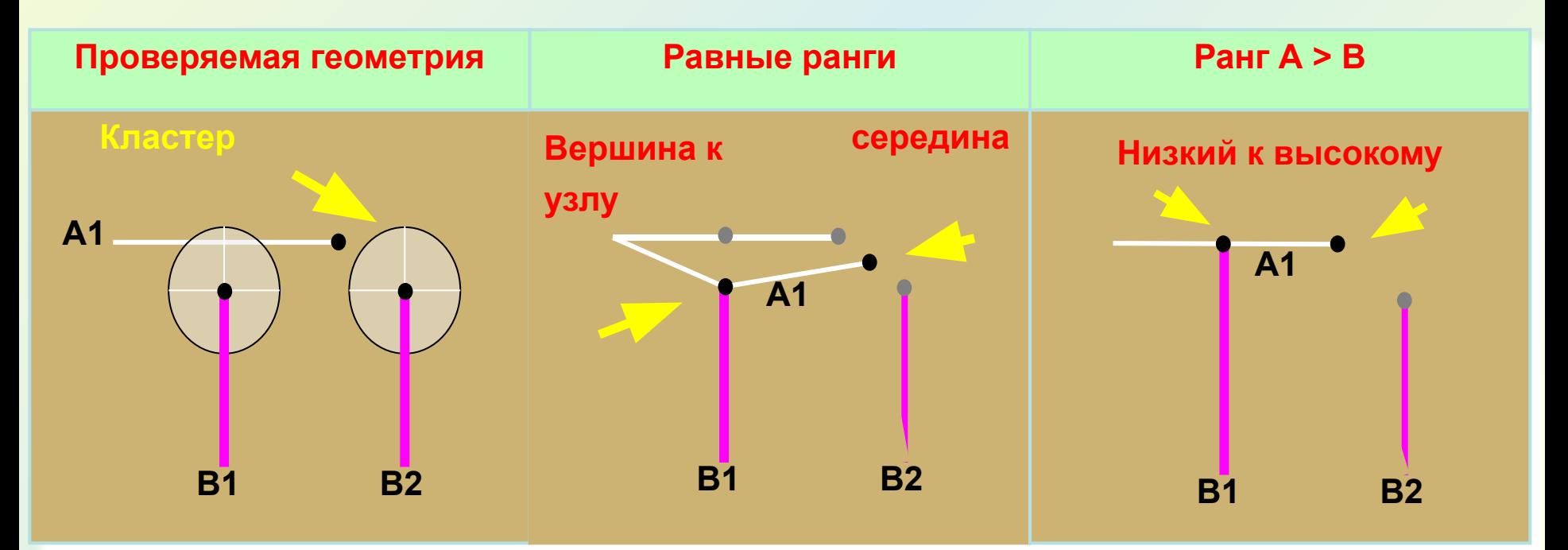

**Ранги** определяют, какие объекты могут быть перемещены при совмещении вершин в результате проверки топологии.

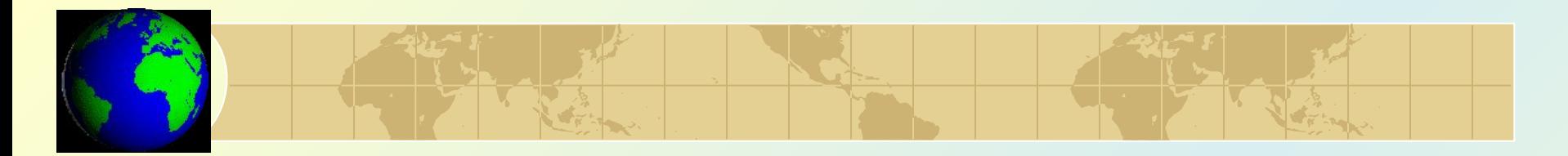

### *Правила топологии*

Правила определяют допустимые пространственные отношения между объектами и контролируют отношения:

- *• между пространственными объектами внутри одного класса объектов,*
- *• между объектами разных классов или между подтипами пространственных объектов.*

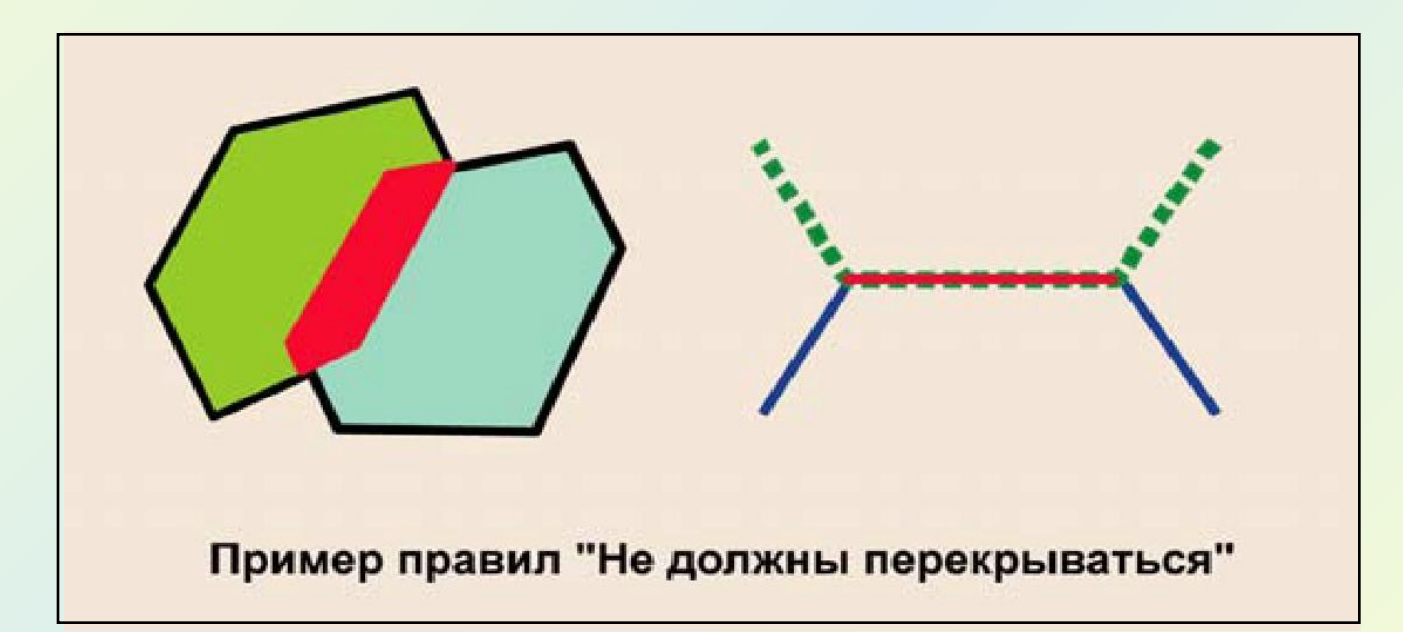

 *Красные полигон и линия показывают те участки, где произошло отклонение от правил* 

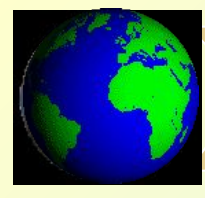

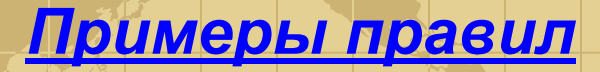

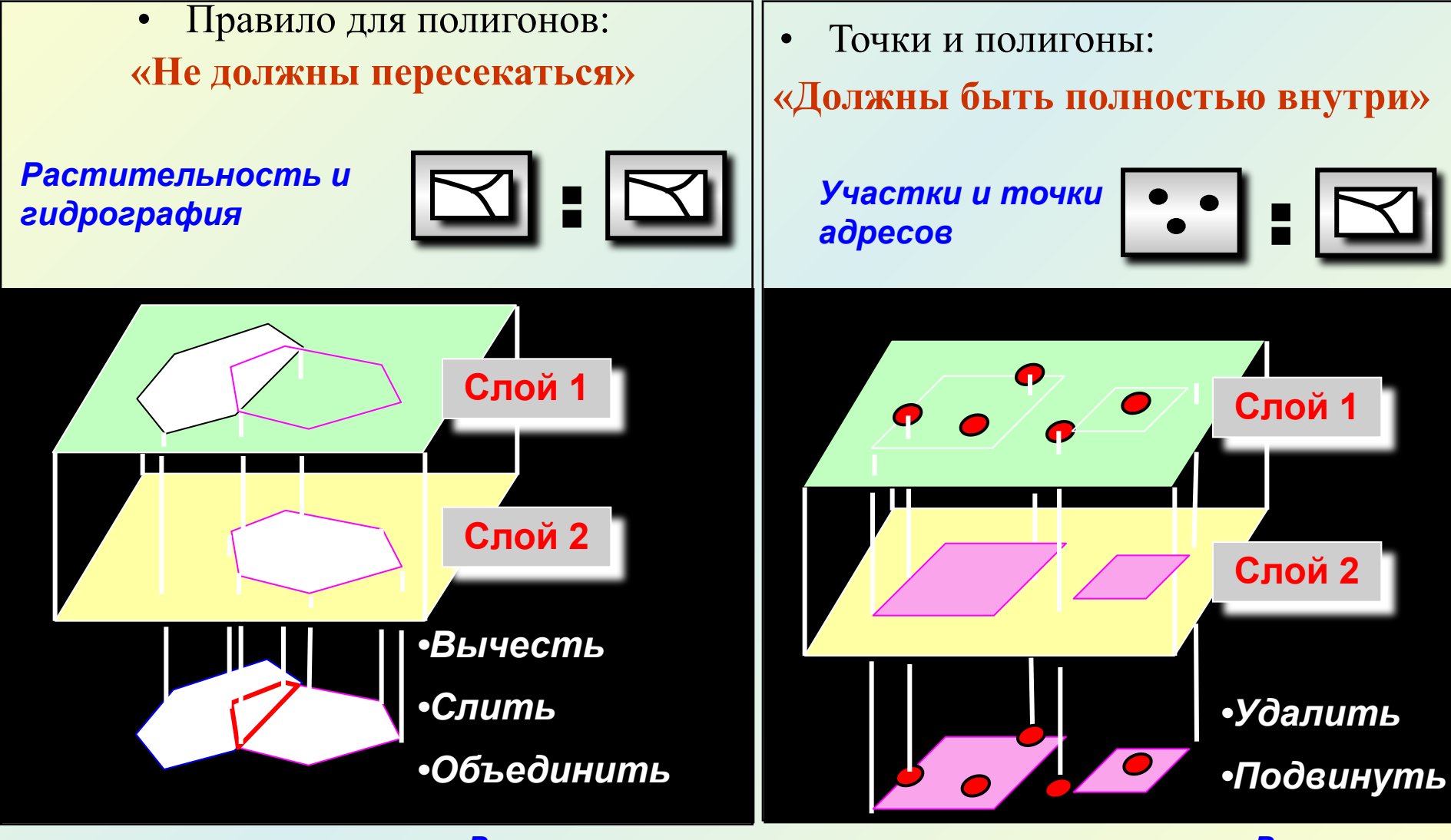

*Варианты исправления*

*Варианты исправления*

# **Проверка и исправление ошибок в ArcMap**

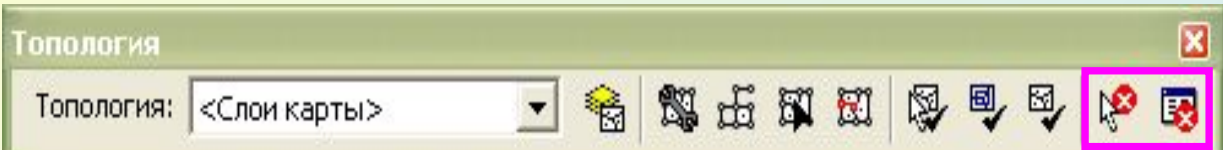

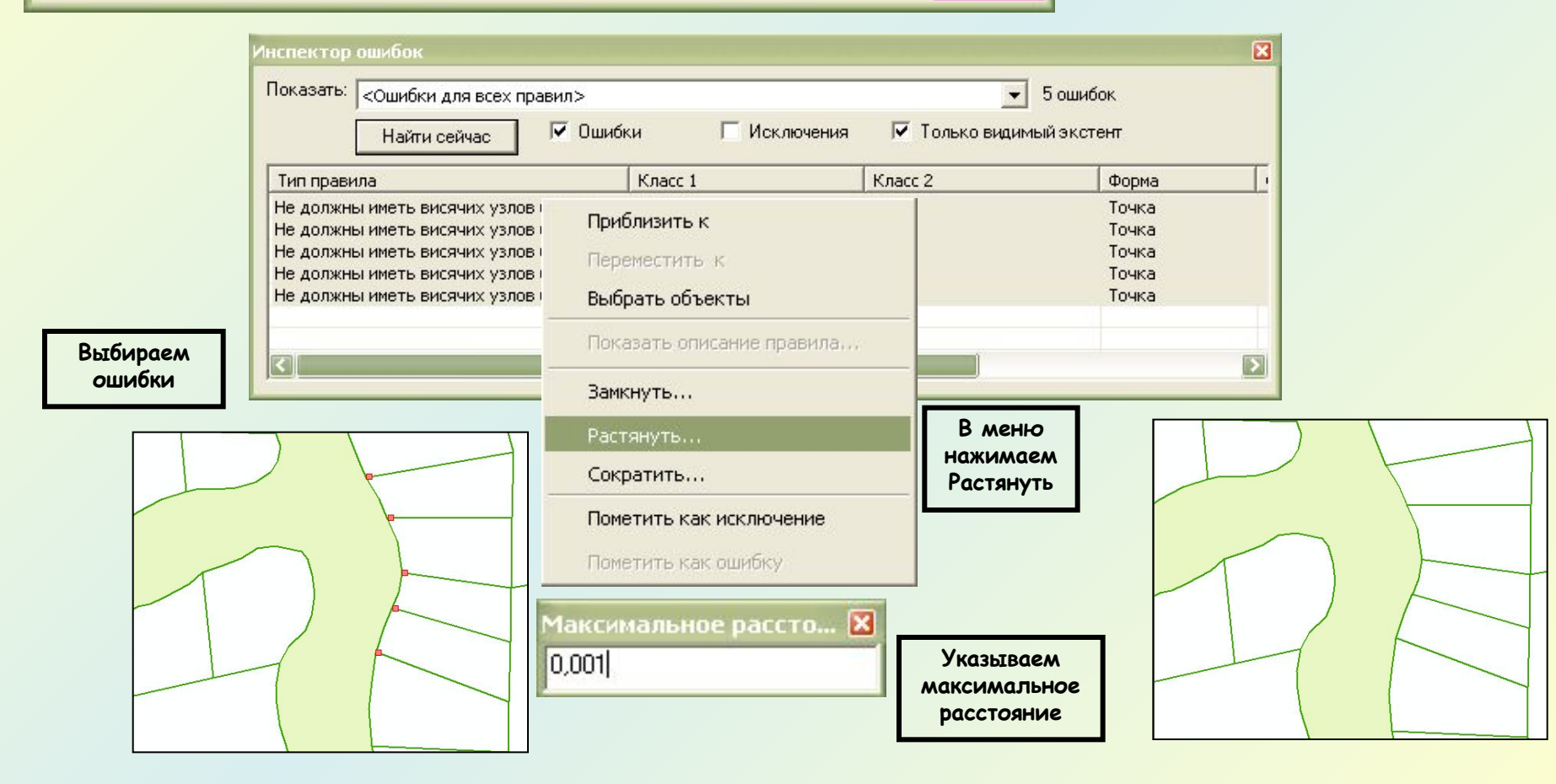

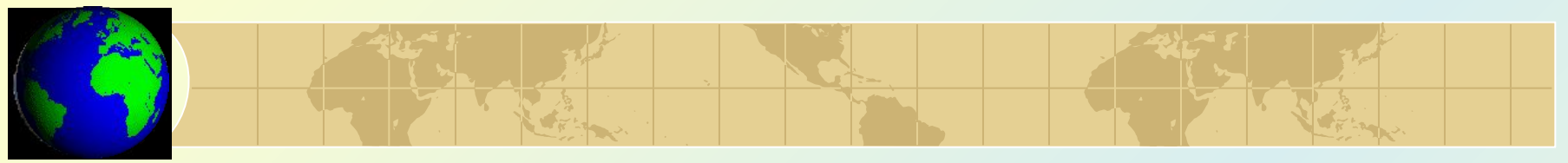

 *Выявленные при проверке топологии ошибки нельзя удалить.*

## *Варианты действий:*

- *• Игнорировать* это не мешает использовать данные.
- *• Обозначить ошибку как исключение* из правила.
- *• Исправить* ошибку предлагаемыми методами.

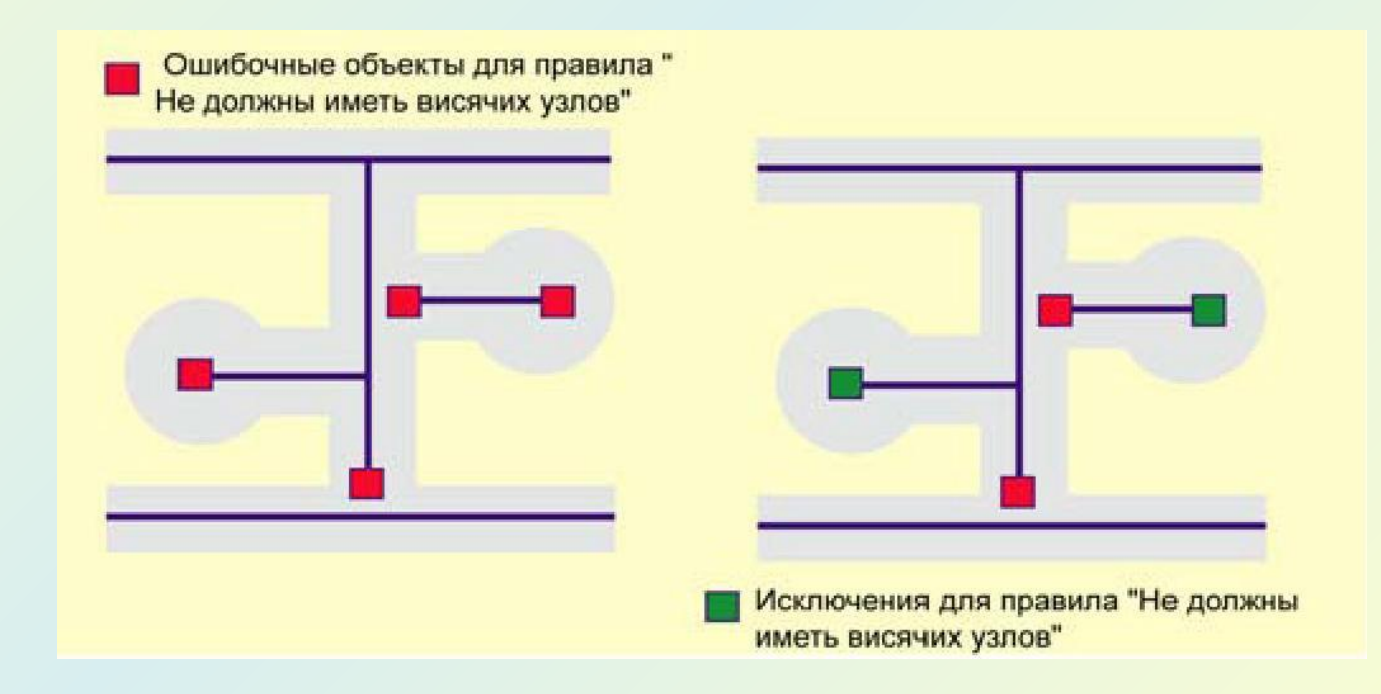

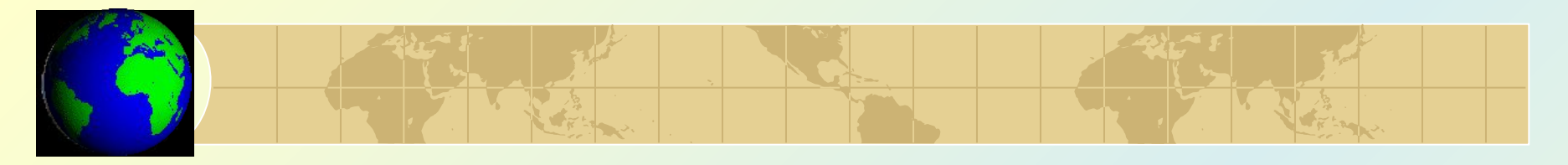

*Результаты проверки топологии: измененные области,* 

*ошибки и исключения – записываются в специальные вспомогательные топологические слои и хранятся в классе Топология.* 

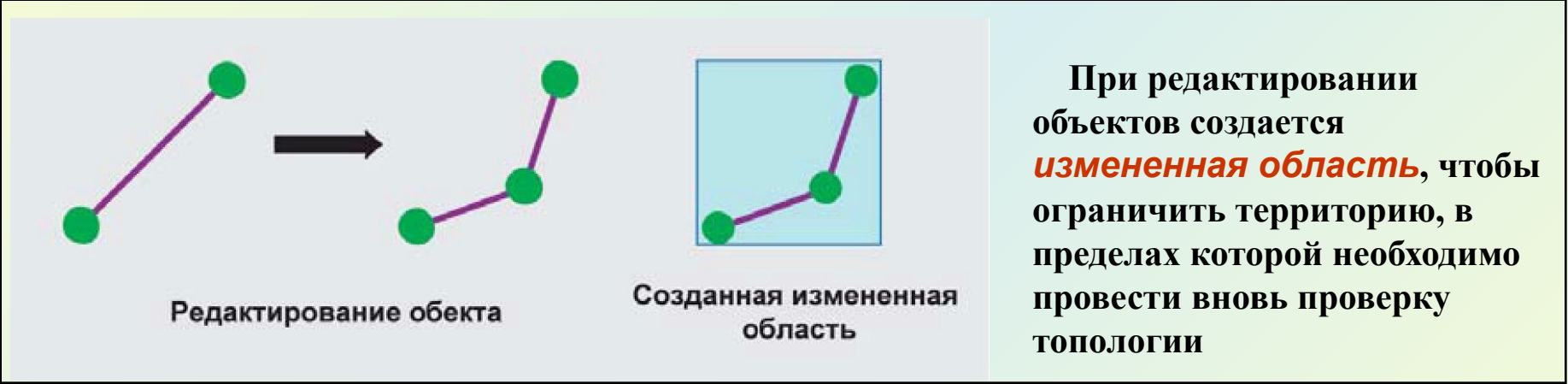

**Топологические правила требуют, чтобы здания (синий) не заходили за границу участков (розовый),** *Ошибки топологии* **отображаются фиолетовым цветом.**

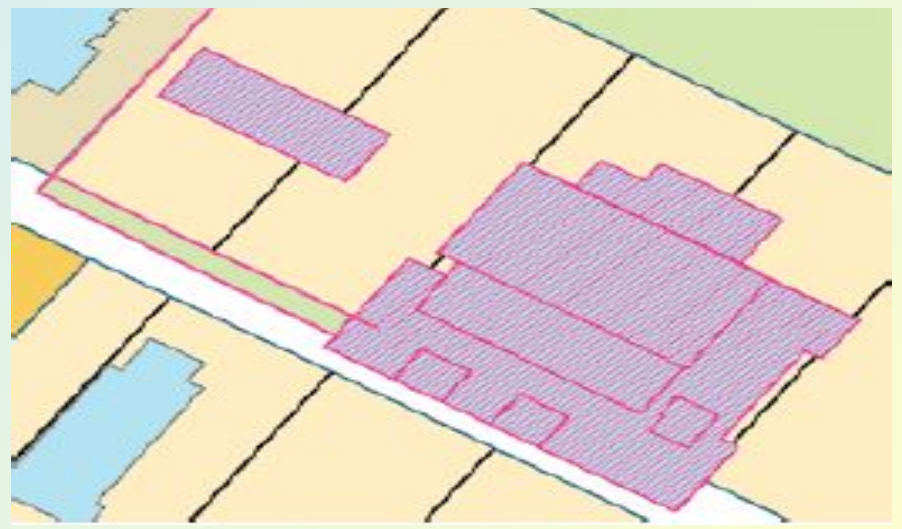

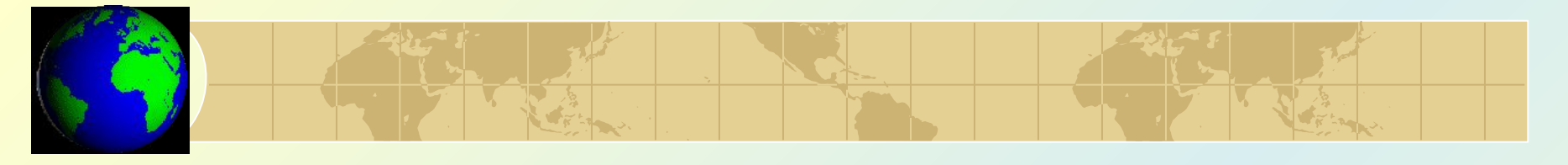

# **Создание и работа с топологией в БГД**

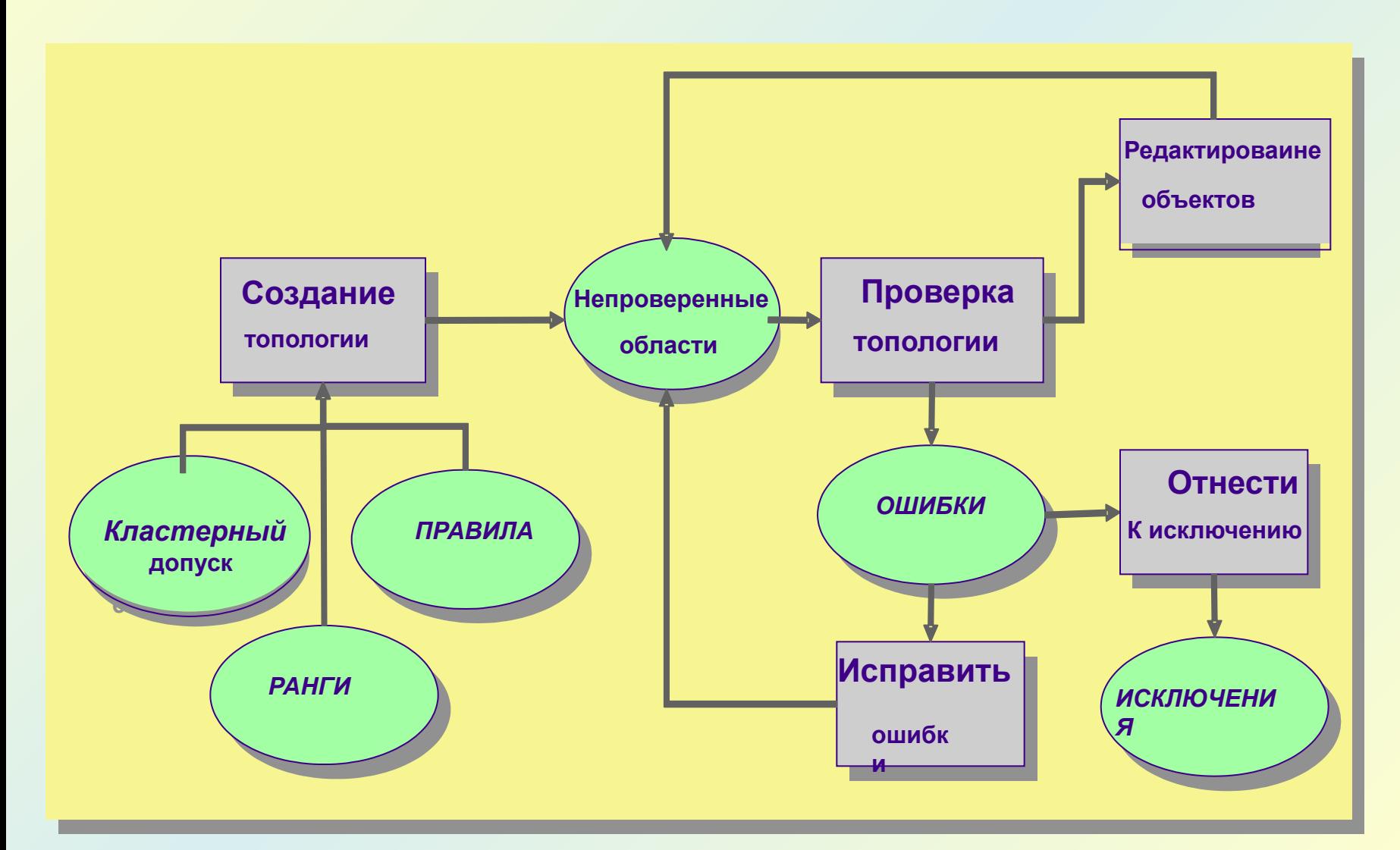

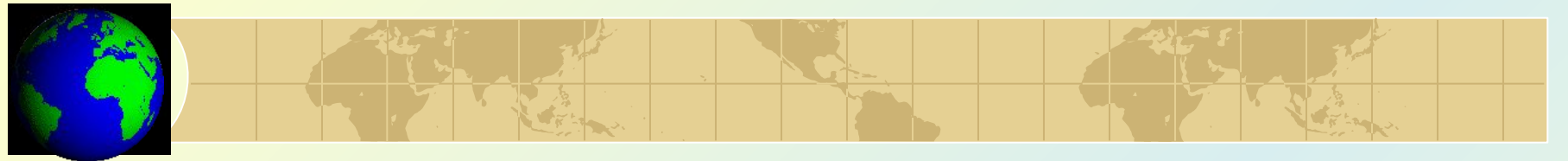

# *Ȁипы баз геоданных*

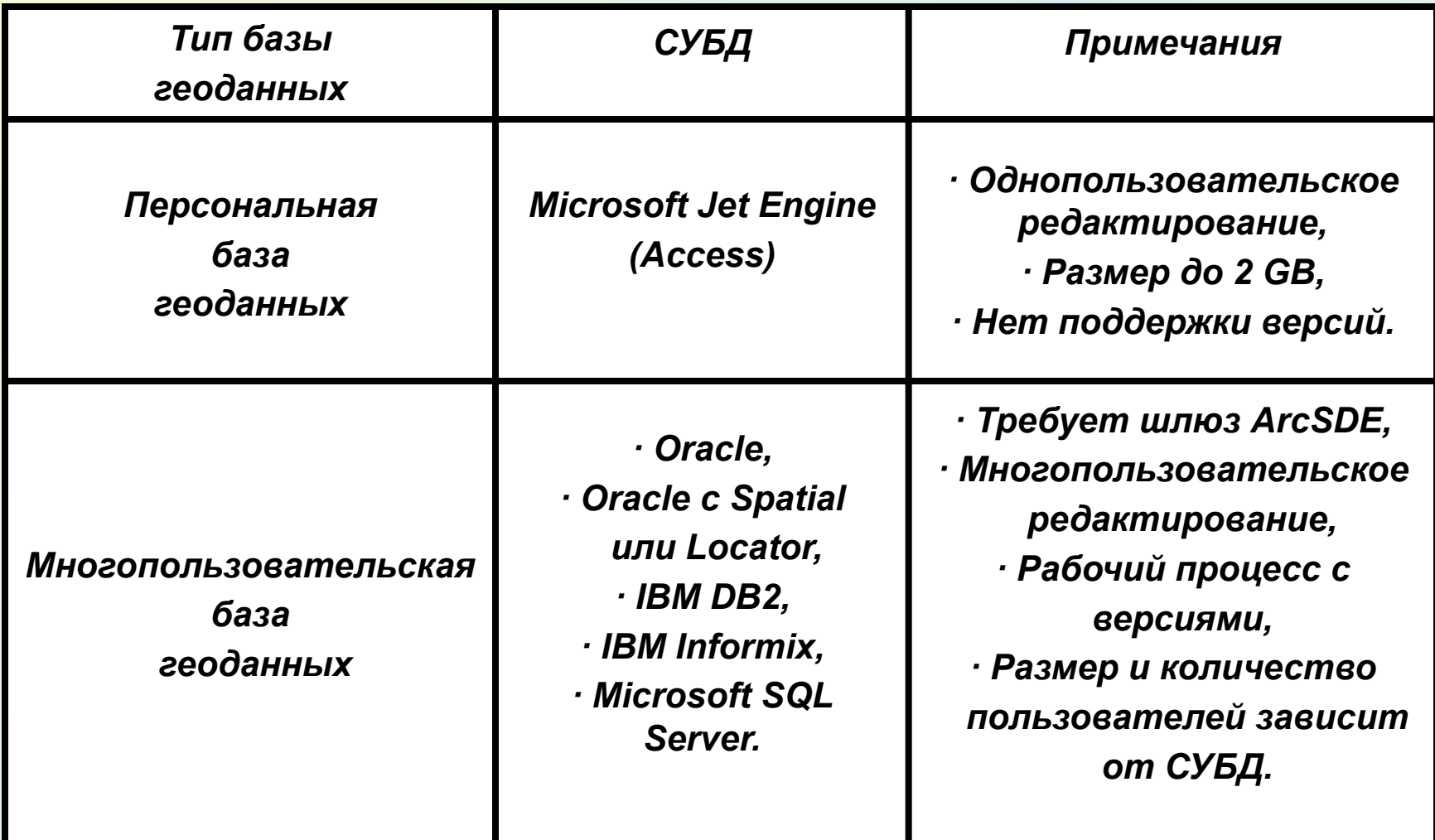